# OBE 课程数据管理系统使用说明书

## (教师用户版)

 本系统基于面向对象的设计理念和 MVC 应用框架,以 OBE 理念开设课程的数据 管理、应用为导向,应用成熟、稳定的信息处理技术,高效处理 OBE 教学模式下的 各类数据,解决教师和教务管理工作人员面临的繁杂、基数庞大的数据统计和报表 处理问题,提高教务管理工作的效率和质量。系统的教师应用端使用说明如下:

## 一、教务管理系统中数据管理操作

## 1、登录教务管理系统

- 1) 直接在浏览器中输入教务管理系统网址 [syjw.wsyu.edu.cn,](http://syjw.wsyu.edu.cn/)或从教务处网 站右侧服务专区点击链接,即可打开系统登录界面。推荐使用"谷歌"浏览器 或"火狐"浏览器登录系统。系统登录界面如下图 1。
- 2) 教师登录系统的账号为人事编号,初始密码为身份证后 6 位(末尾为字母的 需大写)。若密码错误或遗忘,可在线找回通过预留的邮箱找回,或联系学院教务管理 员初始化。在线找回密码和密码初始化,均需确保系统内个人身份证信息完整。

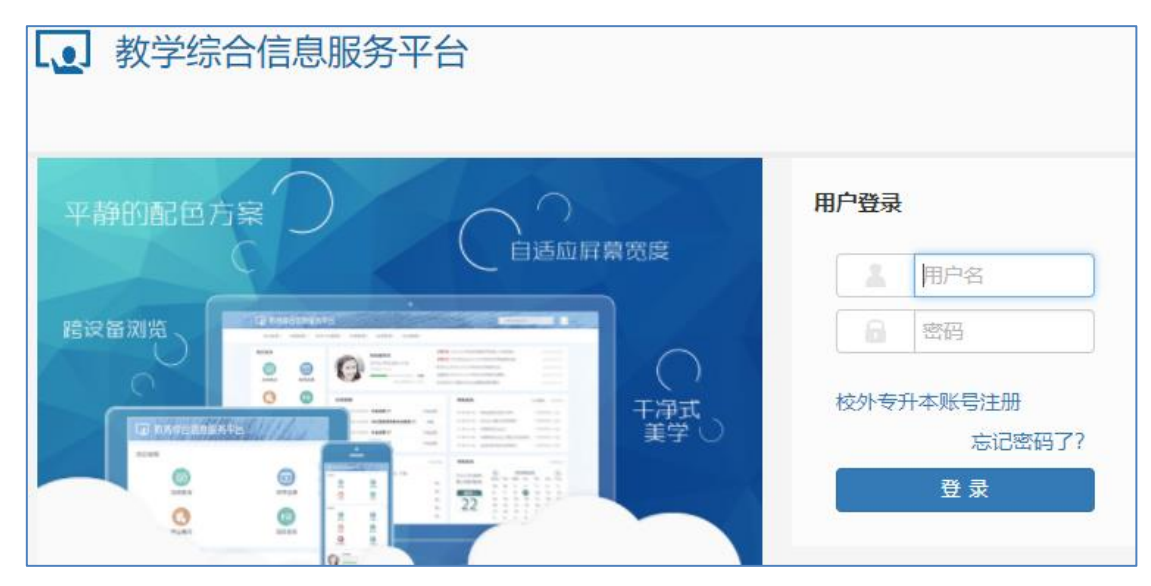

图 1.教务管理系统登录界面

## 2、在教务管理系统中录入 OBE 类型课程成绩

1) 设置某门课程教学任务落实记录(教学班记录)的成绩录入模式为 OBE 模式。 各学院教务管理员在教师录入 OBE 课程成绩前,须对教学任务记录进行 OBE 模式标识设 置(系统内称作"过程管理"),如图 2。教师在录入 OBE 课程成绩时, 即可看到开课教 学班数据记录已标识为"过程"(参见图 4)。

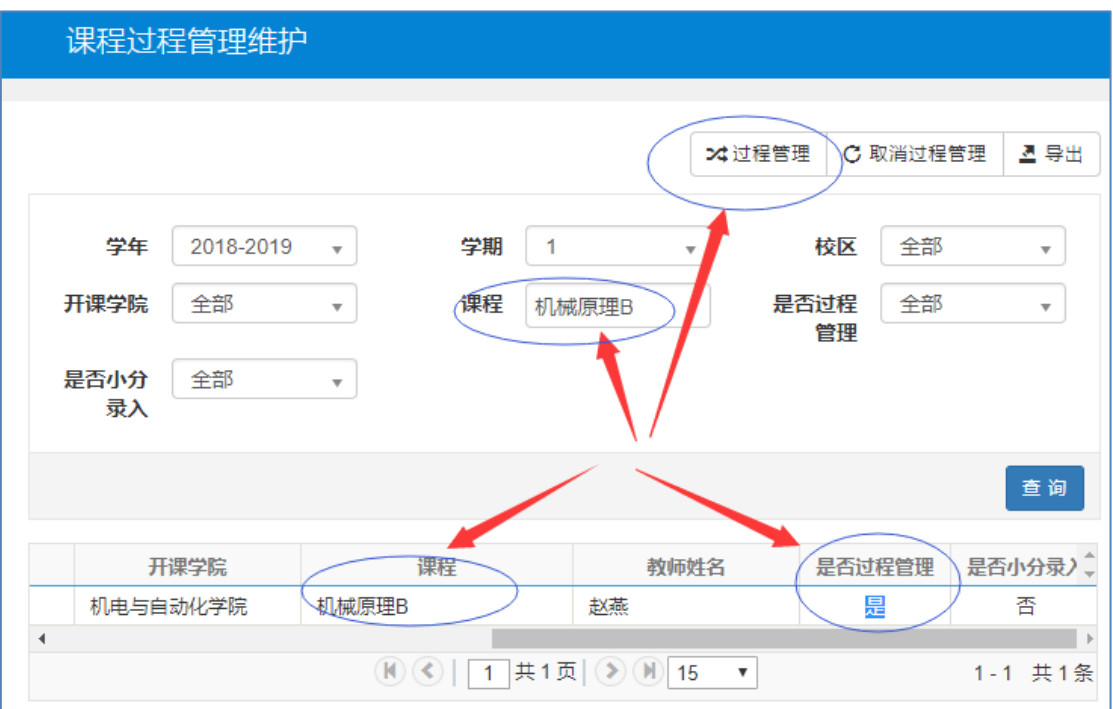

图 2.设置成绩录入模式为 OBE 模式

2) 设置课程总成绩构成分项、分项所占比例以及成绩录入级制

a. 教师登录教务管理系统后,选择菜单"成绩"》"成绩录入",进入成绩录入课 程信息列表页,如图 3、图 4。

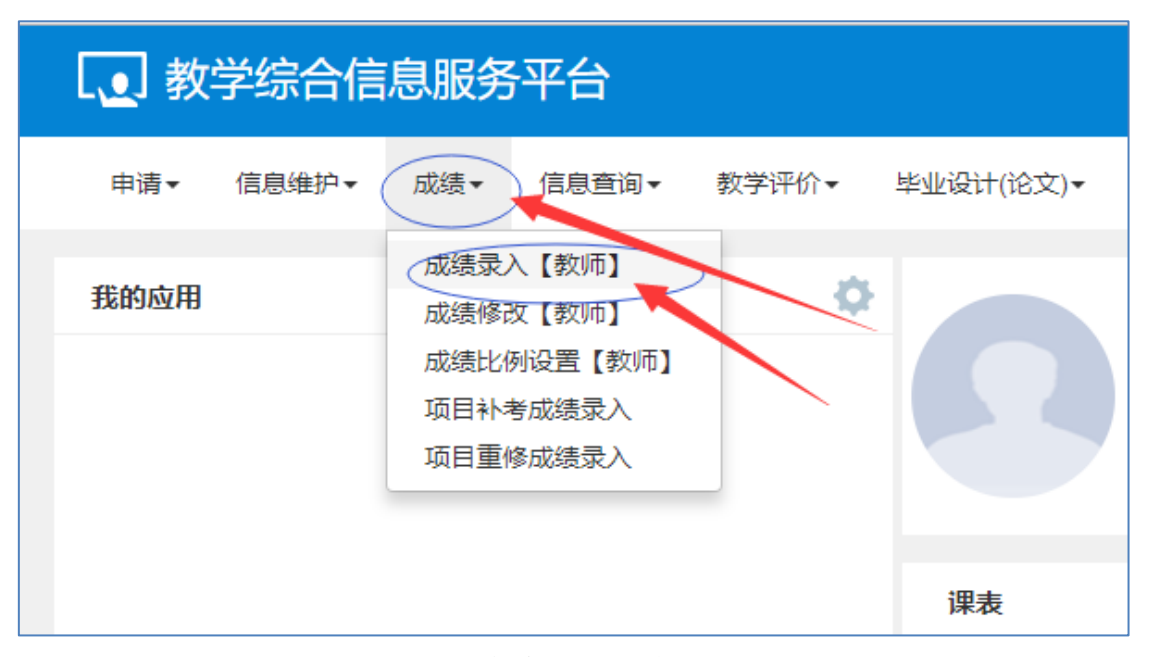

图 3. 选择"成绩录入(教师)"

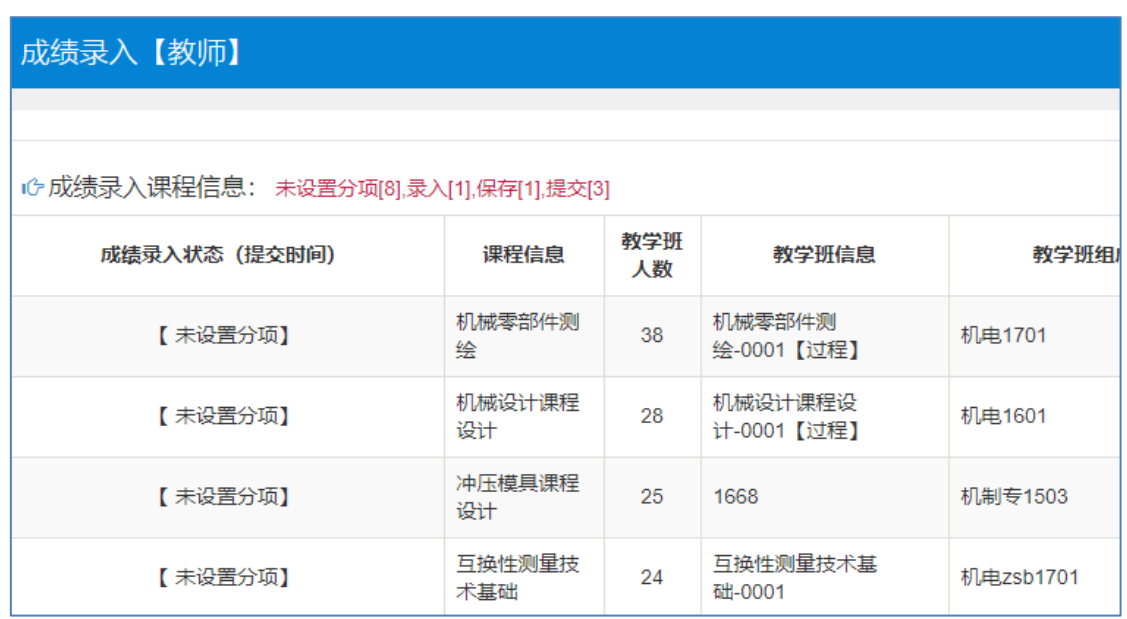

图 4.成绩录入信息列表

b. 设置成 OBE 录入模式的课程,教学班字段后已附加了【过程】字样,选择要录 入成绩的教学班,点击下方确定按钮,进入成绩录入界面。如图 5、图 6:

| 【未设置分项】  | 机制专业认识<br>实习 | 26 | 机制专业认识实习-0002       | 机制(智能制造)1802 |
|----------|--------------|----|---------------------|--------------|
| 【审核通过】() | 机电专业生产<br>实习 | 31 | 机电专业生产实习-0002       | 机电1502       |
| 【 未设置分项】 | 机械原理课程<br>设计 | 30 | 机械原理课程设计-0002       | 机电zsb1801    |
| 【保存】     | 机械原理B        | 33 | 机械原理B-0001 (过<br>程】 | 机制专1701      |
|          |              |    |                     |              |

图 5.选择 OBE 录入模式的教学班

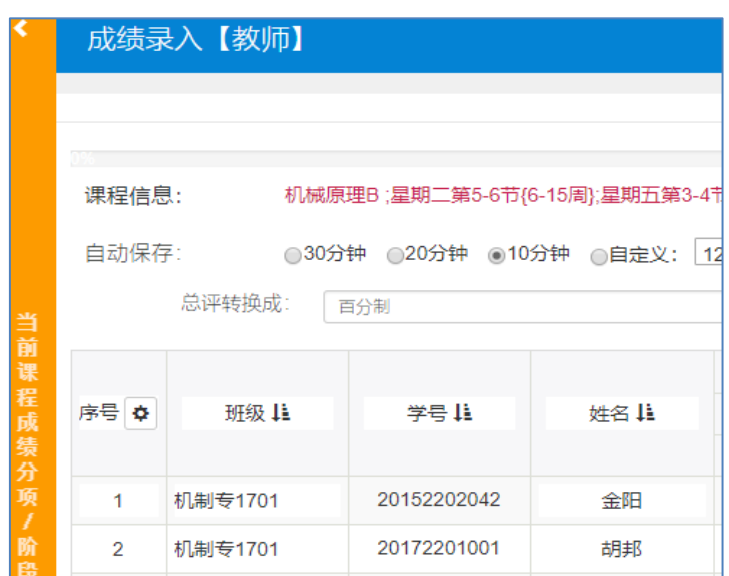

图 6.成绩录入界面

c.点击左侧边条,按课程大纲的考核要求设置成绩构成分项、分项所占比例以 及成绩录入级制,如图 7、8。含实验、上机等实践环节的课程,务必将实践环节的考核项 列在成绩分项的第二项,实践环节的考核项命名必须为"实验"。如图 8 所示,"实验"位列在"平 时成绩"之后(第二项),且必须命名为实验。

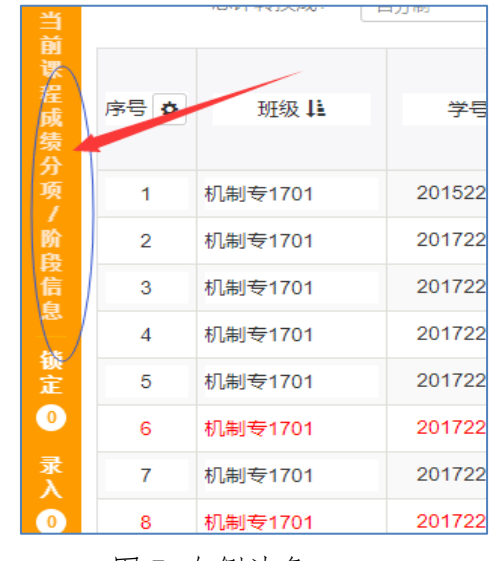

图 7.左侧边条

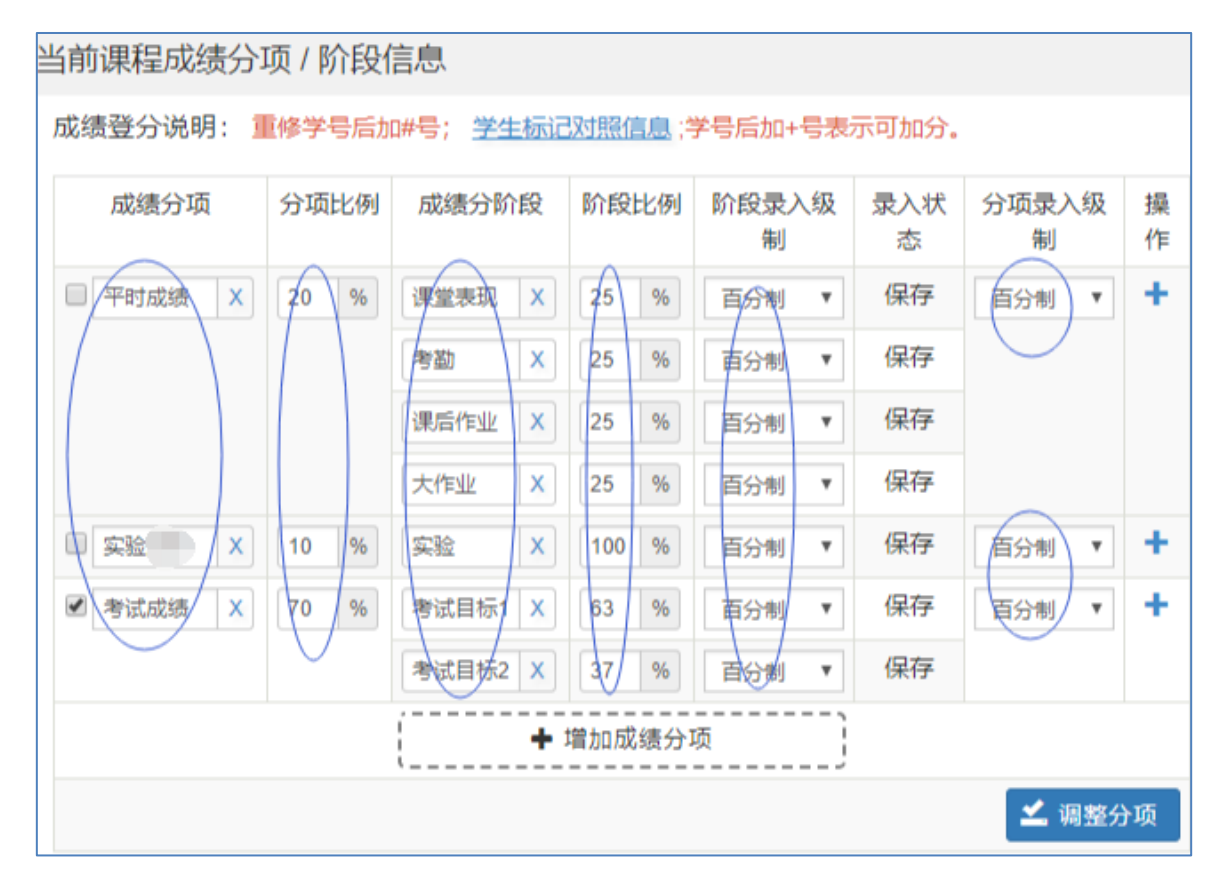

图 8. 成绩构成项详细设置页

d. 成绩构成项填写完成后, 务必勾选最后一项成绩分项(如上图 8, 勾选"考 试成绩"项),再点击"调整分项",完成设置。设置成功,系统自动返回录入页面, 如图 9。

|       |      | 平时成绩 (20%) |       |       |      | 实验 (10%) |       | 考试成绩 (70%) |       |
|-------|------|------------|-------|-------|------|----------|-------|------------|-------|
| 7课堂表现 | ☞ 考勤 | ■课后作业      | 7 大作业 | 总评    | ■实验  | 总评       | 考试目标1 | ■考试目标2     | 总评    |
| 25%   | 25%  | 25%        | 25%   |       | 100% |          | 63%   | 31<br>ю    |       |
| 23.75 | 25   | 19.84      | 17.5  | 86.09 | 77   | 77.00    | 46    | 20         | 66.00 |
| 24.17 | 25   | 23.75      | 21.25 | 94.17 | 85   | 85,00    | 56    | 33         | 89.00 |
| 24.58 | 25   | 24.69      | 18.75 | 93.02 | 88   | 88.00    | 48    | 20         | 68.00 |
| 23.75 | 25   | 19.22      | 20    | 87.97 | 78   | 78.00    | 56    | 18         | 74.00 |

图 9.OBE 课程成绩录入界面

3) 录入并提交成绩

a.分项成绩按实际分数填写,且填写分数最大不能超过该分项的最大分值(最 大分值参考其所占比例),参照图中红色字体注明,如图 10。

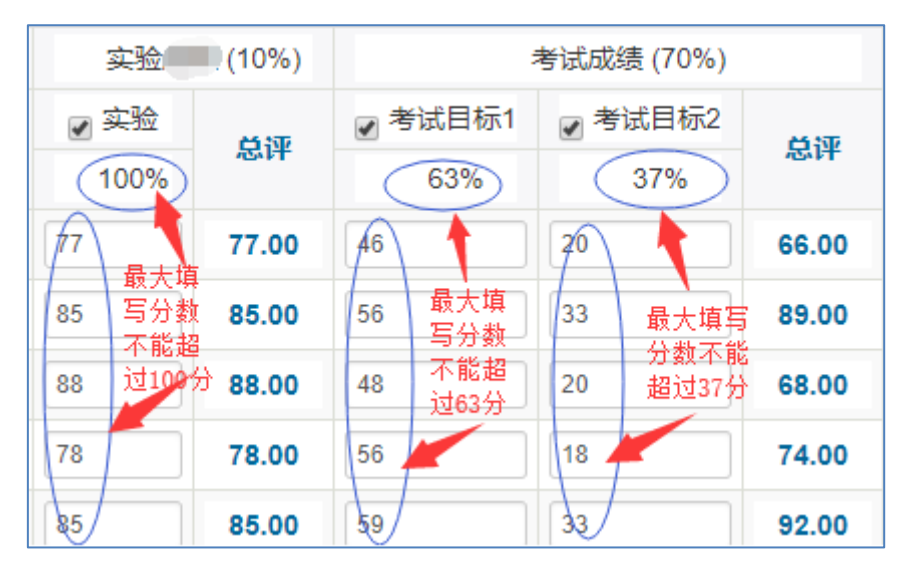

图 10.分项成绩填写

b.成绩全部录入,检查无误后,保存或提交成绩。注意:含实验、上机等实践考核 环节的课程,实践考核环节的成绩不通过,课程总成绩即不通过,分数方式的以 0 分记,等级方 式的以不及格记。

## 3、在教务管理系统中录入非 OBE 类型课程成绩

非 OBE 类型课程成绩录入操作程序基本同上,区别在于各学院教务管理员在设 置课程教学班的记录为可录入状态后,系统默认课程总成绩包含 3 项构成分项(分项 下不包含二级分项),教师无需设置总成绩构成分项,但需根据课程大纲的考核要求 对分项所占比例和成绩录入级制,做出对应调整。如图 11、图 12。

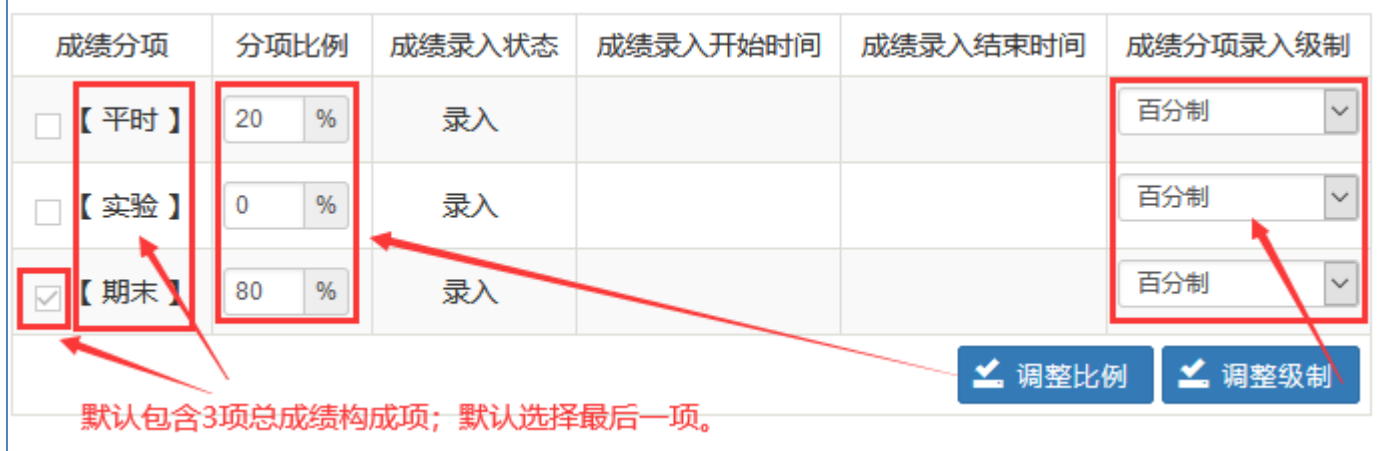

图 11.默认包含 3 项成绩分项

|         | 成一   |     |             |            |          |                              | 目定义:<br>11 |
|---------|------|-----|-------------|------------|----------|------------------------------|------------|
| 当前<br>课 | 序号 章 | 班级  | 学号菲         | 姓名         | 平时 (20%) | 期末 (80%)                     | 总评         |
| 程<br>成  |      | 机器人 | 20201101322 | 王锐         |          |                              |            |
| 绩<br>分  | 2    | 机器人 | 20201110011 | 吴泊杉        |          |                              |            |
| 项       | 3    | 机器人 | 20202103113 | 龚挺         |          | 总成绩构成项只包含一级分项; 勾选的最后一项分项有颜色标 |            |
| 阶       | 4    | 机器人 | 20202103129 | 李畅         |          |                              |            |
| 段       |      | 机婴儿 | 20202108001 | <b>非正义</b> |          |                              |            |

图 12.分项下不包含二级分项

#### 二、OBE 课程数据管理系统中管理操作

## 1、登录 OBE 课程数据管理系统

- 1) 直接在浏览器中输入系统网址 [course.wsyu.edu.cn,](http://course.wsyu.edu.cn/)或从教务处网站右侧 服务专区点击链接,即可打开系统登录界面。推荐使用"谷歌"浏览器或"火狐" 浏览器登录系统。系统登录界面如下图 13。
- 2) 教师登录系统的账号为人事编号,初始密码为身份证后 8 位(末尾为字母的 需大写)。若密码错误或提示用户不存在,可联系教务处管理员初始化密码或新建账号。

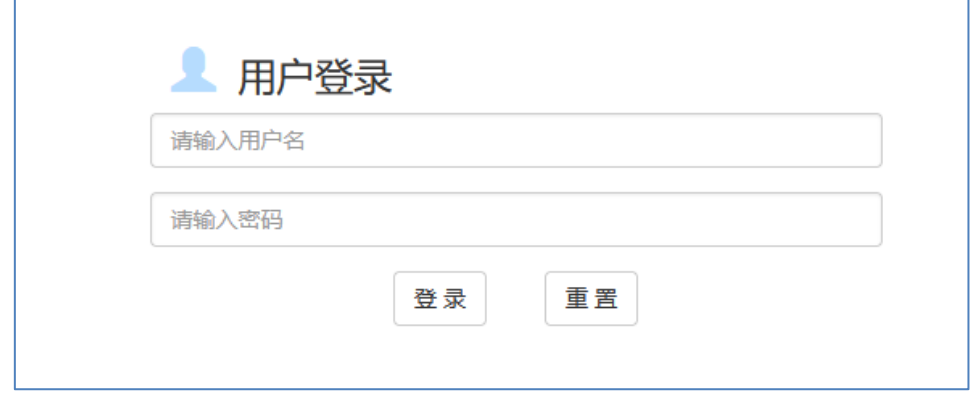

图 13. OBE 课程数据管理系统登录页面

3) 首次登录系统,并做简要设置。相关页面如下图 14 至图 16。

|                       | OBE 课程数据管理系统<br>OBE course data management system |              |                   |                   |              |                    | 首页          |              | 操作说明      |              | 1.课程设置        |              |              | Ⅱ.成绩单/分析表              | Ⅲ.课程评价表                | 咨询交流                                         | <b>ANTIS</b>           |
|-----------------------|---------------------------------------------------|--------------|-------------------|-------------------|--------------|--------------------|-------------|--------------|-----------|--------------|---------------|--------------|--------------|------------------------|------------------------|----------------------------------------------|------------------------|
|                       |                                                   |              |                   |                   |              |                    |             |              |           |              |               |              |              |                        |                        |                                              |                        |
|                       |                                                   |              |                   |                   |              | 武昌首义学院课程目标达成度分析表   |             |              |           |              |               |              |              |                        | 0.99                   | 课程目标1达成度                                     | 库曼: 达成度                |
|                       |                                                   | 课程编码:193Z715 |                   |                   |              | 提程名称:机械零部件测验       |             | 任装物师: 狄森     |           |              | 上满班级:机串1701   |              |              |                        |                        |                                              | 均线: 0.87               |
|                       | 开课学期:2018-2019-1 考核方式:考查                          |              |                   | 平时(30%)           |              | 课程性质:一般课程          | 考试(70%)     |              | 课程类别:实践教学 | 课程目          | 学分:1.0<br>装理目 | 学时:16<br>误程目 | 误程目          | 0.8                    |                        |                                              | 标线: 0.65               |
| 序号                    | 学生                                                | 姓名           | 認定対<br>诠<br>(504) | 中期考<br>荐<br>(509) | 合計           | 国统说<br>明书<br>(758) | 答辩<br>(25%) | 合计           | 总成绩       | 标1达<br>成度    | 标2达<br>成度     | 标3达<br>成度    | 标总达<br>成度    | $0.6 -$<br>$0.4 -$     |                        |                                              |                        |
| $\mathbf{1}$          | 20152102210                                       | 张文本          | 50                | 32.50             | 82.5         | 48.75              | 12.50       | 61.25        | 及格        | 0.82         | 0.65          | 0.50         | 0.68         | $0.2 -$                |                        |                                              |                        |
| $\overline{z}$        | 20172102001                                       | 兰奈意          | 50                | 42.50             | 92.5         | 56.25              | 21.25       | 77.5         | 良好        | 0.93         | 0.75          | 0.85         | 0.82         |                        |                        |                                              | $\mathbf{\mathcal{P}}$ |
| $\circ$               | 172102002                                         | 222          | 50                | 45                | 95.0         | 65.25              | 21.25       | 86.5         | 良好        | 0.95         | 0.87          | 0.85         | 0.89         | $\leq$<br>$\mathbf{3}$ | $\overline{7}$<br>$-9$ | 11 13 15 17 19 21 23 25 27 29 31 33 35 37 39 |                        |
| $\frac{4}{\pi}$       | 20172102003                                       | =96          | 45                | 49                | 94.0         | 73.5               | 23.75       | 97.25        | 优秀        | 0.94         | 0.98          | 0.95         | 0.96         |                        |                        |                                              |                        |
| $\overline{5}$<br>lo. | 20172102004                                       | 推訳           | 50                | 40                | 90.0         | 52.5               | 17.50       | 70.0         | 中等        | 0.90         | 0.70          | 0.70         | 0.76         |                        |                        | 课程目标2达成度                                     | 序号: 达成度                |
| $\epsilon$            | 20172102005                                       | 方琦           | 50                | 42.50             | 92.5         | 32.5               | 18.75       | 71.25        | 中等        | 0.93         | 0.70          | 0.75         | 0.78         |                        |                        |                                              |                        |
| b                     | 20172102006                                       | 先帰権          | 50                | 47.50             | 97.5         | 63.75              | 20          | 83.75        | 良好        | 0.97         | 0.85          | 0.80         | 0.88         |                        |                        |                                              |                        |
| $\epsilon$<br>k       | 20172102007                                       | 刘易升          | 50                | 32.50             | 82.5         | 37.5               | 12.50       | 50.0         | 及格        | 0.82         | 0.50          | 0.50         | 0.60         |                        |                        |                                              |                        |
| $\mathcal{G}$<br>l4   | 20172102008                                       | 新福津<br>杨朝旭   | 50                | 47.50<br>47.50    | 97.5<br>97.5 | 66<br>66           | 20          | 86.0<br>86.0 | 良好<br>良好  | 0.97<br>0.97 | 0.88<br>0.88  | 0.80<br>0.80 | 0.89<br>0.89 | 0.8                    |                        |                                              |                        |
| 10<br>5               | 20172102009<br>20172102010                        |              | 50<br>42.50       |                   | 62.5         | 56.25              | 20<br>46.25 | 22.5         | £#        | 0.82         | 0.75          | 0.65         | 0.76         | 0.6                    |                        |                                              | $x + 0.65$             |
|                       | 课程成绩分析表及目标达成度柱状图                                  |              |                   |                   | 99.0         | 73.5               | 23.75       | 97.25        | 优秀        | 0.99         | 0.98          | 0.95         | 0.98         | $0.4 -$                |                        |                                              |                        |
|                       |                                                   |              |                   |                   |              |                    |             |              |           |              |               |              |              |                        |                        |                                              |                        |
|                       |                                                   |              |                   |                   |              |                    |             |              |           |              |               |              |              |                        |                        |                                              |                        |
|                       |                                                   |              |                   |                   |              |                    |             |              |           |              |               |              |              |                        |                        |                                              |                        |
|                       |                                                   |              |                   |                   |              |                    |             |              |           |              |               |              |              |                        |                        |                                              |                        |
|                       |                                                   |              |                   |                   |              |                    |             |              |           |              |               |              |              |                        |                        |                                              |                        |

图 14. OBE 课程数据管理系统主界面

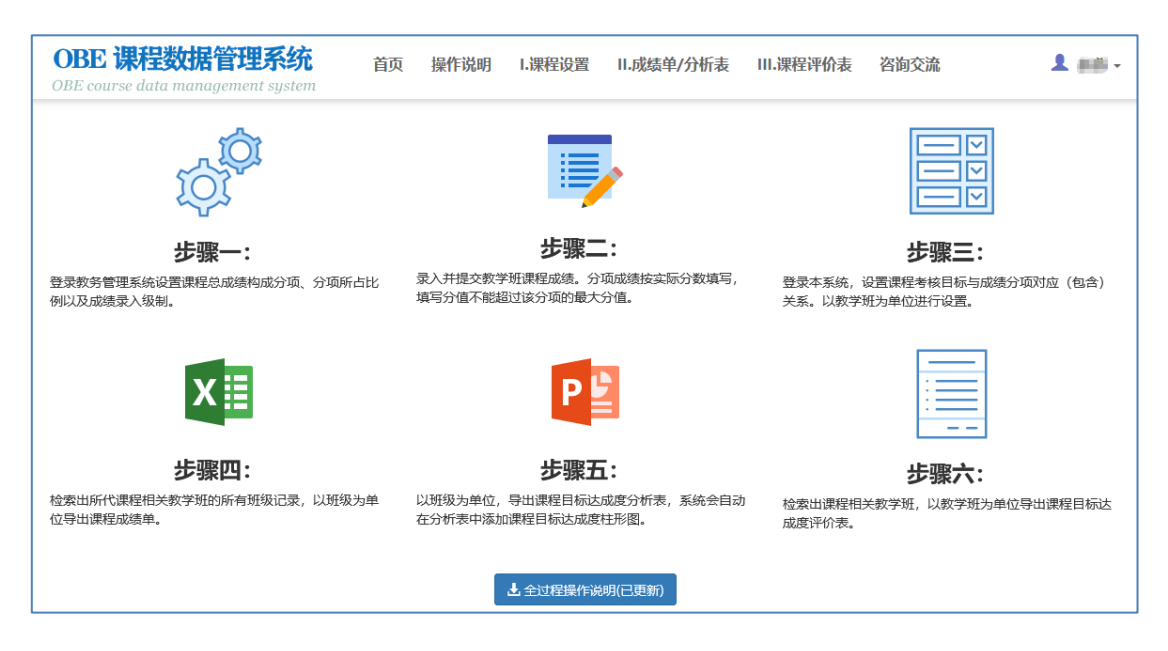

图 15. 系统应用的主要操作步骤

| 1.课程设置                | Ⅱ.成绩单/分析表              |             | Ⅲ.课程评价表       | 咨询交流                  |                                  |              | 上 胆干・ |            |
|-----------------------|------------------------|-------------|---------------|-----------------------|----------------------------------|--------------|-------|------------|
|                       |                        |             |               | 搜索                    | ← 系统首页<br>a.<br>۰<br>$^{\prime}$ | 密码更改<br>个人设置 |       | 退出系统要改用户密码 |
| 专业                    | 教学班名称                  | 任课教师        | 班级            | OBE课程                 | 操作                               |              |       |            |
| 气工程及其<br>动化 (专升<br>本) | Matlab与电气系<br>统仿真-0001 | 首次登录,<br>李思 | 电气<br>zsb1701 | 须更改密码, 设置默认学年学期。<br>否 |                                  |              |       |            |
| 自动化                   | DSP技术及应用<br>A-0001     | 睑丽娜         | 自动化<br>1502   | 是                     | 国一世                              |              |       |            |
| 自动化                   | DSP技术及应用<br>A-0001     | 段丽娜         | 自动化<br>1501   | 是                     | 圓                                | 七〉           |       |            |
|                       | Ansys与有限元              |             | 机电            |                       |                                  |              |       |            |

图 16.点击系统右上角用户名进行相关设置

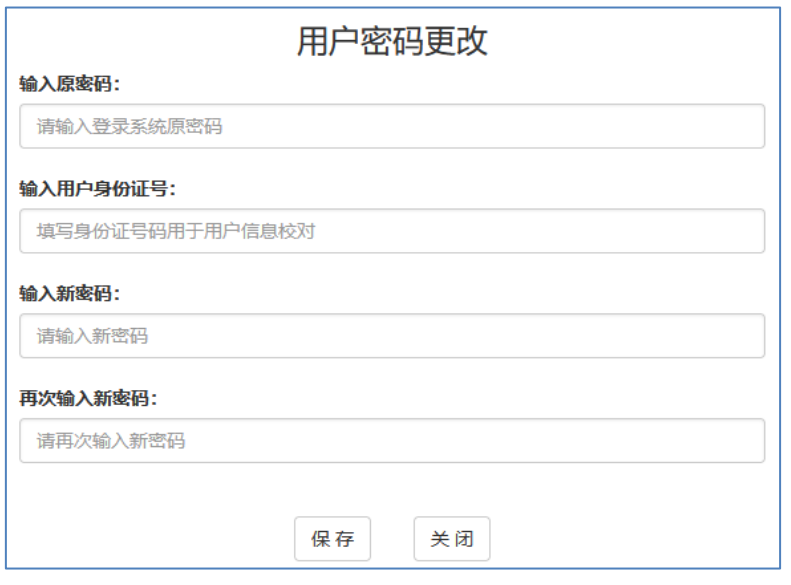

图 17.更改初始密码 确保账号安全

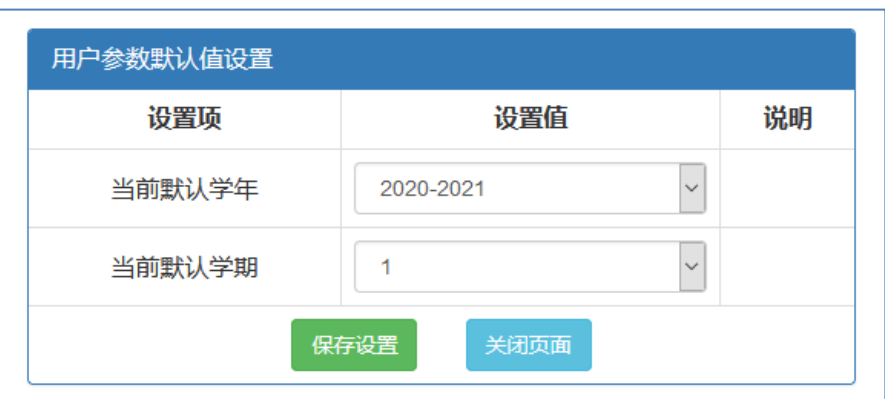

图 18.系统默认学年学期设置

提示:系统默认会按此处设置的学年学期值进行数据读取

### 2、课程设置

OBE 类课程需对应设置各个课程目标与考核分项(成绩分项)的包含关系。非 OBE 类课程无需进行该项设置。

1) 选择"I.课程设置",检索出以教学班为单位数据列表进行设置,如图 19。

系统会根据不同的用户角色类型,打开不同页面。教师类用户,系统会根据图 16 所设置的默 认学年学期,直接检索出该教师所代课程的所有教学班的数据列表,如图 20。

| 操作说明<br>首页<br>I.课程设置                        | Ⅱ.成绩单/分析表 | Ⅲ.课程评价表<br>咨询交流       |
|---------------------------------------------|-----------|-----------------------|
|                                             |           |                       |
| 程目标达成度分析表<br>科什派绘<br>任课教师:赵燕<br>上课班级:机电1701 |           | 课程目标1达成度<br>序<br>0.99 |

图 19. 选择"I. 课程设置"

|                | 首页 > 课程目标考核分项设置 (按教学班设置考核分项) |        |              |          |                    |             |          |                               |                                   |           |          |             | $\bullet$ | 合                  |
|----------------|------------------------------|--------|--------------|----------|--------------------|-------------|----------|-------------------------------|-----------------------------------|-----------|----------|-------------|-----------|--------------------|
| 序<br>믁         | 学年                           | 学<br>期 | 开课学院         | 课程编码     | 课程名称               | 课程类别        | 课程<br>件质 | 教学研名称                         | 教学班组成                             | 教学班<br>人数 | 选课<br>人数 | 任课教<br>师    | OBE课<br>稈 | 操作                 |
|                | 2020-2021                    | 1      | 机电与自<br>动化学院 | 19102401 | 机电专业认识实<br>⋝       | 集中性实<br>跳环节 | 必修       | 机电专业认识实习<br>$-0002$           | 机电1902                            | 22        | 22       | <b>#X#E</b> | 是         | ø                  |
| $\mathcal{P}$  | 2020-2021                    | 1      | 机电与自<br>动化学院 | 19102801 | 机械设计综合实<br>跳B      | 集中性实<br>践环节 | 必修       | 机械设计综合实践B-<br>0001            | 机制(智能制造)1801                      | 24        |          | <b>#X#E</b> | 否         | <b>非OBE</b><br>课程  |
| 3              | 2020-2021                    |        | 机电与自<br>动化学院 | 1937703  | 机械创新设计             | 集中性实<br>践环节 | 必修       | 机械创新设计-0001<br>OBE类课程可进行设置操作. | 机电1701                            | 37        | 37       | 赵燕          | 是         | 办                  |
| 4              | 2020-2021                    | 1      | 机电与自<br>动化学院 | 34102403 | 机械原理B              | 学科基础<br>课程  | 必修       | 机械原理B-0001                    | 机电zsb2001;机电<br>zsb2002;机电zsb2003 | 97        | 96       | 赵燕韩<br>善善   | 否         | <b>非OBE</b><br>课程  |
| 5              | 2020-2021                    | 1      | 机电与自<br>动化学院 | 34102403 | 机械原理B              | 学科基础<br>课程  | 必修       | 机械原理B-0002                    | 机电zsb2004:机电<br>zsb2005           | 65        | 65       | <b>#X#E</b> | 香         | <b>IEOBE</b><br>课程 |
| 6              | 2020-2021                    | 1      | 机电与自<br>动化学院 | 34302407 | 机器人技术              | 专业洗修<br>课程  | 专业<br>洗修 | 机器人技术-0001                    | 机电zsb1901<br>非OBE类课程不用设置          | 31        | 32       | <b>#X#E</b> | 香         | <b>非OBE</b><br>课程  |
| $\overline{7}$ | 2020-2021                    | 1      | 机电与自<br>动化学院 | 39102403 | 机械原理方案设<br>计综合实践 B | 集中性实<br>跳环节 | 必修       | 机械原理方案设计综<br>合实践 B-0001       | 机电zsb2001                         | 33        | 32       | <b>#X#E</b> | 否         | <b>非OBE</b><br>课程  |

图 20.教师用户系统默认检索出任课教学班的数据列表

2) 点击数据行最右边的"齿轮"图标(非 OBE 课程不需设置,该图标不显示), 以教学班为单位设置课程考核目标与成绩分项对应关系。在设置页面内首先 选择课程考核目标数(最多可选择 5 个课程目标),再设置各课程目标所包 含的成绩分项,如图 21。

提示:该项设置务必根据课程教学大纲中,各课程目标包含的考核分项进行设 置,选错或漏选都会直接影响课程目标达成度计算的真实性和准确性。

|         | 课程目标与成绩分项对应关系设置<br>课程: 机械创新设计 教学班; 机械创新设计-0001<br>该课程需考核的课程目标数: ○1个课程目标 ○2个课程目标 ◎3个课程目标 ○4个课程目标 ○5个课程目标 |                     |
|---------|----------------------------------------------------------------------------------------------------|---------------------|
|         | 平时成绩(30%)                                                                                               | 业务成绩(70%)           |
| ▽ 课程目标1 | ☑课堂讨论(50%)☑中期考核(50%)                                                                                    | □答辩(30%)□业务考核(70%)  |
| ▽ 课程目标2 | □课堂讨论(50%)□中期考核(50%)                                                                                    | □答辩(30%) ☑业务考核(70%) |
| ▽ 课程目标3 | □课堂讨论(50%)□中期考核(50%)                                                                                    | ☑答辩(30%)□业务考核(70%)  |
|         | 关闭页面<br>保存设置                                                                                            |                     |
|         | 备注:以教学班为单位设置后,该教学班的组成班级(行政班)均采用上述设置值。                                                                   |                     |

图 21. 设置课程考核目标与成绩分项包含关系

3) 选定完成,点击"保存设置"按钮,返回保存状态值。若课程目标设置不全, 会提示设置失败,显示未设置项,系统仍保留设置之前选项值,如图 22、 图 23。

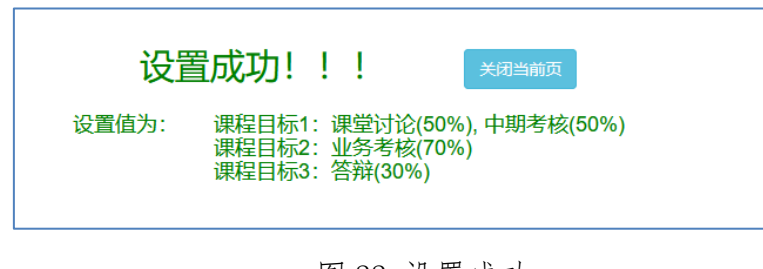

图 22.设置成功

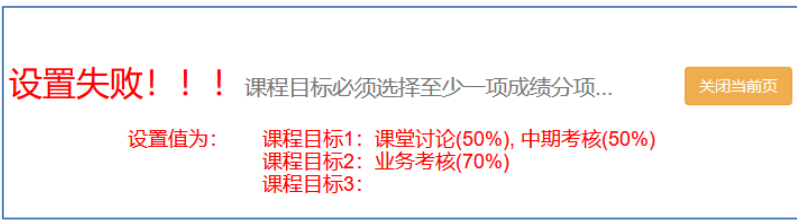

### 图 23.设置失败

## 3、报表生成导出

1) OBE 类课程报表生成导出

报表 4 张,分别为成绩单(按班级)、课程目标达成度分析表(按班级)、试卷/考核分 析表(按班级)、课程目标达成度评价表(按教学班)。

点击"II.成绩单/分析表",检索出以自然班为单位的开课数据列表,导出成绩单、课程目 标达成度分析表、试卷/考核分析表 3 张表, 如图 24 至图 28。

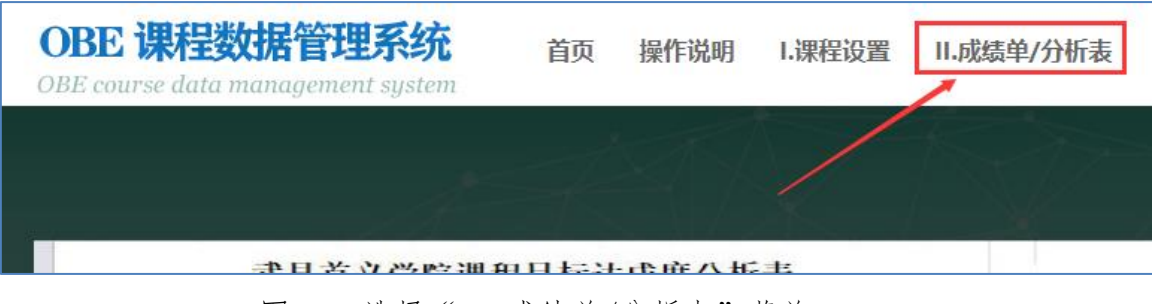

图 24. 选择"II. 成绩单/分析表"菜单

|        | 首页 > 课程成绩单/达成度分析 (按班级导出数据) |        |              |          |               |                     |                                      |          |           |          |                  |       |          |              | $\bullet$<br>合 |
|--------|----------------------------|--------|--------------|----------|---------------|---------------------|--------------------------------------|----------|-----------|----------|------------------|-------|----------|--------------|----------------|
|        |                            |        |              |          |               |                     |                                      |          |           |          |                  |       |          |              |                |
| 序<br>믘 | 学年                         | 学<br>期 | 开课单位         | 课程编码     | 课程名称          | 教学班                 | 班级                                   | 班级<br>人数 | 任课教<br>师  | 考核<br>方式 | <b>OBE</b><br>课程 | 成绩单   | 达成度分析表   | 考试(考核)分<br>析 | 达成度分析图         |
|        | 2020-2021                  |        | 机电与自<br>动化学院 | 19102401 | 机电专业认识<br>实习  | 机电专业认识实习<br>$-0002$ | 机电1902                               | 23       | 赵燕        | 考查       | 是                | 成绩单导出 | 达成度分析表导出 | 考核分析表        | 达成度分析图         |
| 2      | 2020-2021                  |        | 机电与自<br>动化学院 | 19102801 | 机械设计综合<br>实践B | 机械设计综合实践<br>B-0001  | 机制(智能制<br>造)1801<br>OBE类课程按班级导出3张统计表 | 31       | #X Tot    | 考查       | ≖                | 成绩单导出 | 非OBE课程   | 考核分析表        | 非OBE课程         |
| 3      | 2020-2021                  |        | 机电与自<br>动化学院 | 193Z703  | 机械创新设计        | 机械创新设计-0001         | 机电1701                               | 37       | 赵燕        | 考查       | 是                | 成绩单导出 | 达成度分析表导出 | 考核分析表        | 达成度分析图         |
| 4      | 2020-2021                  |        | 机电与自<br>动化学院 | 34102403 | 机械原理B         | 机械原理B-0001          | 机电zsb2001                            | 34       | 赵燕<br>韩董董 | 考试       | 香                | 成绩单导出 | 非OBE课程   | 试卷分析表        | 非OBE课程         |
| 5      | 2020-2021                  |        | 机电与自<br>动化学院 | 34102403 | 机械原理B         | 机械原理B-0001          | 机电zsb2002                            | 33       | 赵燕<br>韩蕾蕾 | 考试       | 香                | 成绩单导出 | 非OBE课程   | 试卷分析表        | 非OBE课程         |
| 6      | 2020-2021                  |        | 机电与自<br>动化学院 | 34102403 | 机械原理B         | 机械原理B-0001          | 机电zsb2003                            | 33       | 赵燕<br>韩蕾蕾 | 考试       | 香                | 成绩单导出 | 非OBE课程   | 试卷分析表        | 非OBE课程         |
|        |                            |        |              |          |               |                     |                                      |          |           |          |                  |       |          |              |                |

图 25. OBE 类课程按班级导出 3 张统计表(见图 26、27、28)

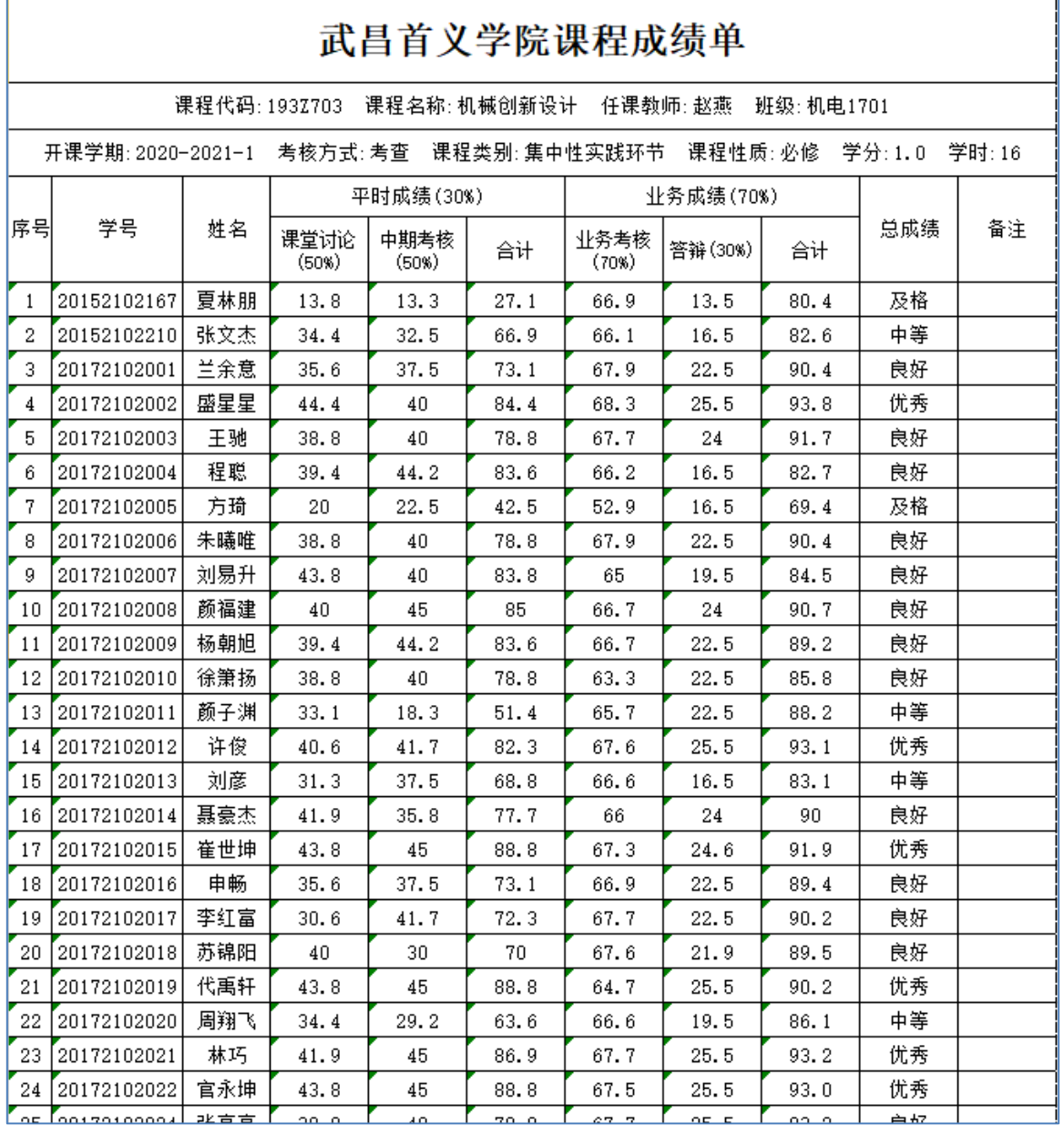

图 26. OBE 类课程成绩单(按班级)

提示:根据课程的考核方式(考试/考查)不同,表格中总成绩显示和尾部统计 信息会有所不同。

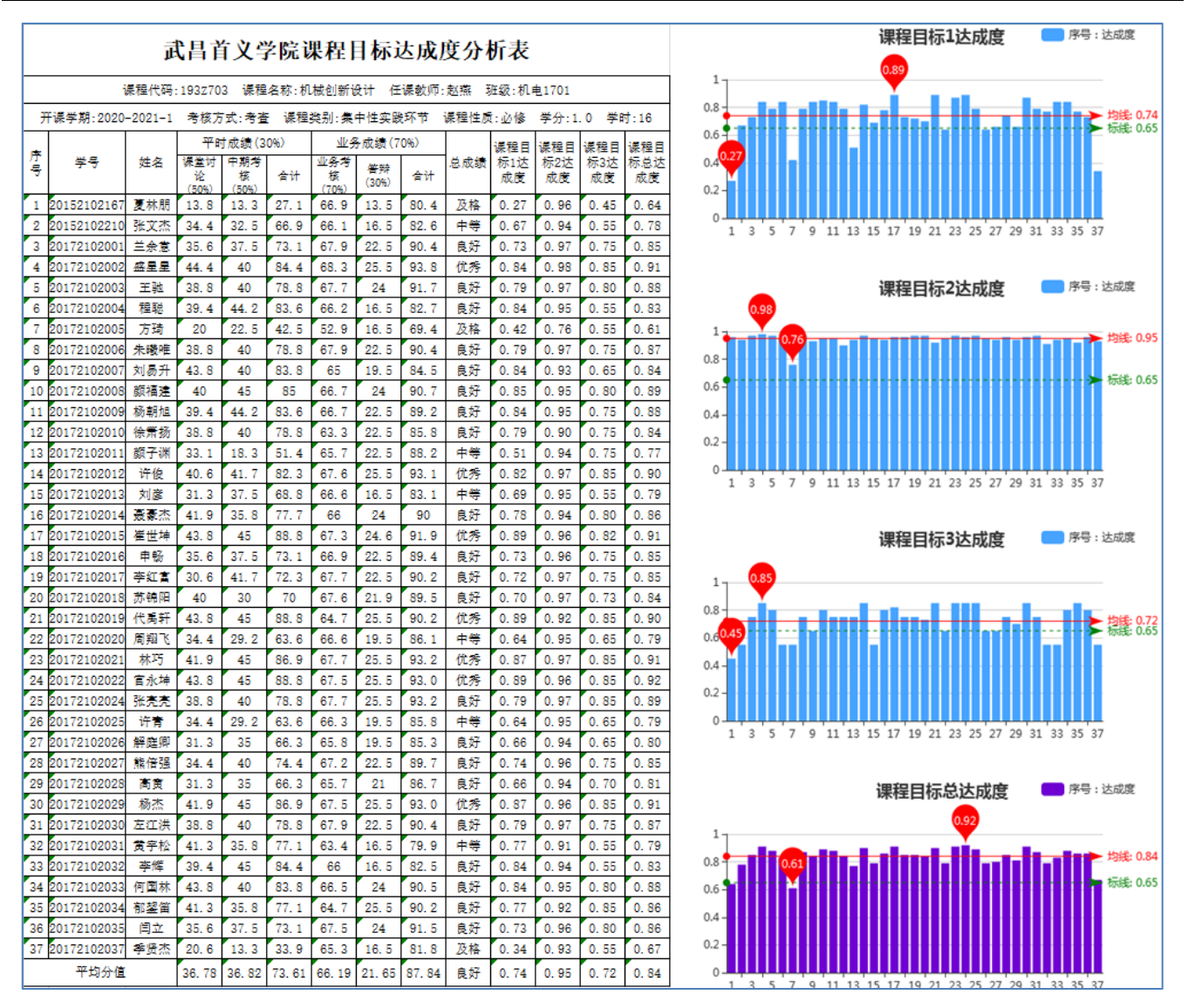

图 27. OBE 类课程课程目标达成度分析表(按班级)

提示: 为进一步提高分析表中右侧柱状图的清晰度, 可右键点击柱状图, 选择"设 置图片格式">"大小">"重设",已确保图片宽度和高度的缩放比例都为 100%。

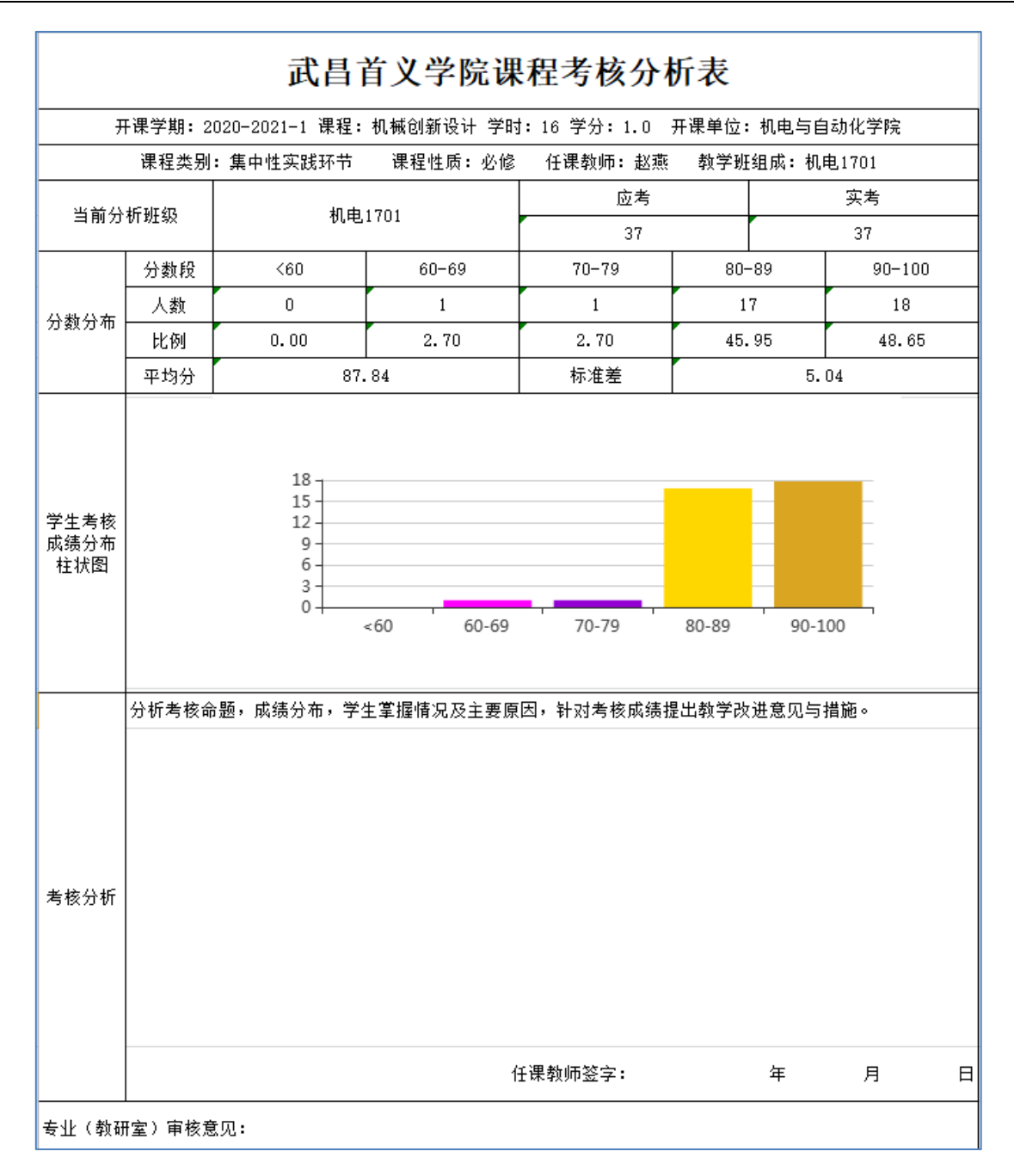

#### 图 28. 课程考核分析表(按班级)

提示:

a.考核方式为考查的课程,此处导出为考核分析表,考核方式为考试的课程, 此处导出为试卷分析表,两表的统计数据均来源于成绩构成项中打勾的成绩项(参 见图 8 和图 11)。

b. OBE 类课程和非 OBE 类课程均需导出此分析表, 格式相同。

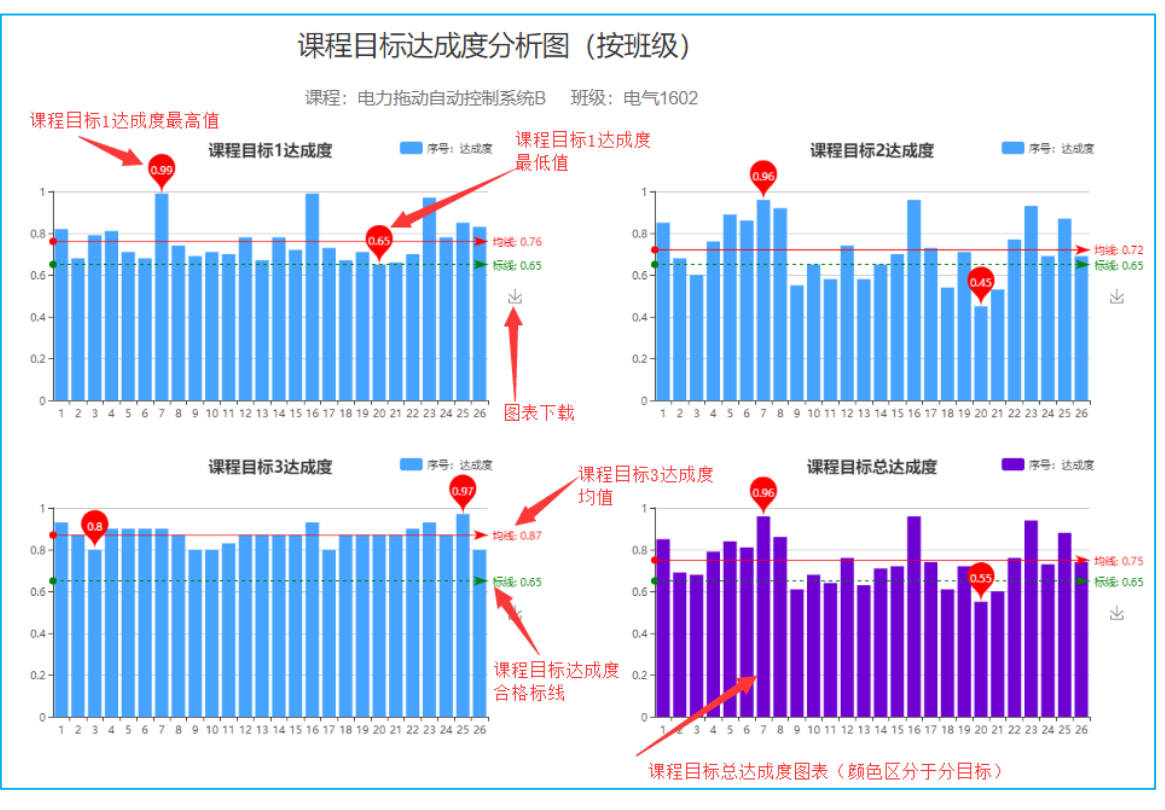

图 29. 点击图 25 中"达成度分析图"可在线预览分析图

点击"III. 课程评价表",检索出以教学班为单位的开课数据列表,导出课程目标达成度评 价表,如图 30 至图 32。

| 里系统<br>tent system | 首页 | 操作说明 | 1.课程设置 | Ⅱ.成绩单/分析表 | Ⅲ.课程评价表 |
|--------------------|----|------|--------|-----------|---------|
|                    |    |      |        |           |         |
| 皆立学院連起日标法成度分析表     |    |      |        |           | 39970   |

图 30. 选择"III. 课程评价表"菜单

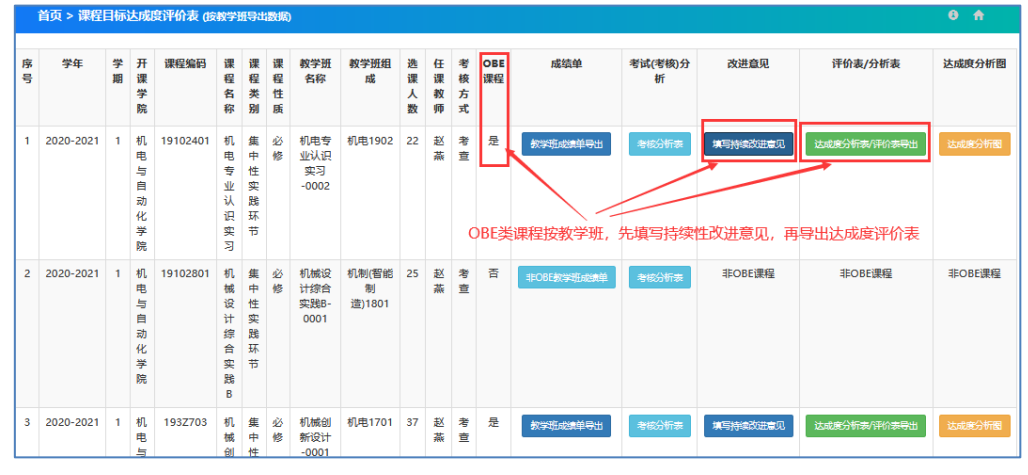

图 31. OBE 类课程按教学班导出达成度评价表

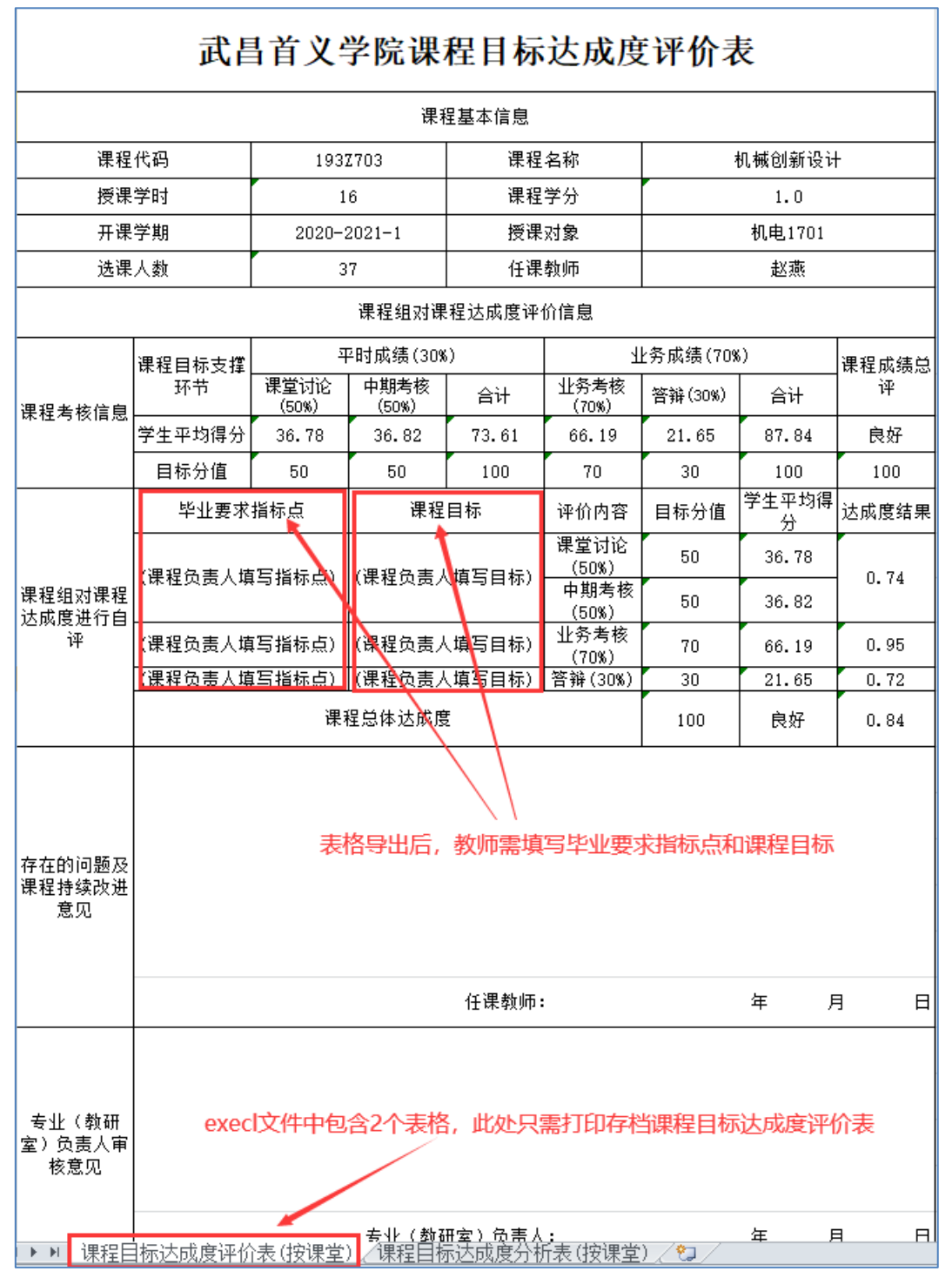

图 32. OBE 类课程课程目标达成度评价表(按教学班)

2) 非 OBE 类课程报表生成导出

报表 2 张,分别为成绩单(按班级)、试卷/考核分析表(按班级)。

点击"II.成绩单/分析表",检索出以自然班为单位的开课数据列表,导出成绩单、试卷/考 核分析表 2 张表, 如图 33 至图 35。

|                  | 首页 > 课程成绩单/达成度分析 (按班级导出数据) |              |              |          |                  |                         |                  |          |             |          |                  |       |          |              | $\bullet$<br>一合 |
|------------------|----------------------------|--------------|--------------|----------|------------------|-------------------------|------------------|----------|-------------|----------|------------------|-------|----------|--------------|-----------------|
| 庩<br>믁           | 学年                         | 学<br>期       | 开课单位         | 课程编码     | 课程名称             | 教学班                     | 班级               | 班级<br>人数 | 任课教<br>师    | 考核<br>方式 | <b>OBE</b><br>课程 | 成绩单   | 达成度分析表   | 考试(考核)分<br>析 | 达成度分析图          |
|                  | 2020-2021                  | $\mathbf{1}$ | 机电与自<br>动化学院 | 19102401 | 机电专业认识<br>实习     | 机电专业认识实习<br>$-0002$     | 机电1902           | 23       | <b>おX茶</b>  | 考音       | 是                | 成绩单导出 | 达成度分析表导出 | 考核分析表        | 达成度分析图          |
| $\overline{2}$   | 2020-2021                  | $\mathbf{1}$ | 机电与自<br>动化学院 | 19102801 | 机械设计综合<br>实践B    | 机械设计综合实践<br>B-0001      | 机制(智能制<br>造)1801 | 31       | 赵燕          | 考音       | 否                | 成绩单导出 | 非OBE课程   | 考核分析表        | 非OBE课程          |
| 3                | 2020-2021                  | $\mathbf{1}$ | 机电与自<br>动化学院 | 1937703  | 机械创新设计           | 机械创新设计-0001             | 机电1701           | 37       | 赵燕          | 考査       | 是                | 成绩单导出 | 达成度分析表导出 | 考核分析表        | 达成度分析图          |
| $\overline{4}$   | 2020-2021                  | $\mathbf{1}$ | 机电与自<br>动化学院 | 34102403 | 机械原理B            | 机械原理B-0001              | 机电zsb2001        | 34       | 赵燕<br>韩善善   | ∗A       | 否                | 成绩单导出 | 非OBE课程   | 大老分析         | <b>非OBE课程</b>   |
| 5                | 2020-2021                  | -1           | 机电与自<br>动化学院 | 34102403 | 机械原理B            | 机械原理B-0001              | 机电zsb2002        | 33       | #X##<br>韩蒂蒂 | 考试       | 否                | 成绩单导出 | 非OBE课程   | 试卷分析表        | 非OBE课程          |
| 6                | 2020-2021                  |              | 机电与自<br>动化学院 | 34102403 | 机械原理B            | 机械原理B-0001              | 机电zsb2003        | 33       | #X据.<br>韩蒂蒂 | 考试       | 香                | 或结单导出 | 非OBE课程   | 试卷分析表        | 非OBE课程          |
| 7                | 2020-2021                  | 1            | 机电与自<br>动化学院 | 34102403 | 机械原理B            | 机械原理B-0002              | 机电zsb2004        |          | <b>#X器</b>  | 考试       | 香                | 成绩单导出 | 非OBE课程   | 试卷分析表        | 非OBE课程          |
| 8                | 2020-2021                  |              | 机电与自<br>动化学院 | 34102403 | 机械原理B            | 机械原理B-0002              | 机电zsb2005        | 33       | <b>#X#E</b> | 考试       | 否                | 成绩单导出 | 非OBE课程   | 试卷分析表        | <b>非OBE课程</b>   |
| 9                | 2020-2021                  |              | 机电与自<br>动化学院 | 34302407 | 机器人技术            | 机器人技术-0001              | 机电zsb1901        | 32       | 赵燕          | 考试       | 合                | 地结单导出 | 非OBE课程   | <b>大老分析子</b> | 非OBE课程          |
| 10 <sup>10</sup> | 2020-2021                  |              | 机电与自<br>动化学院 | 39102403 | 机械原理方案<br>设计综合实践 | 机械原理方案设计综<br>合实践 B-0001 | 机电zsb2001        | 34       | <b>おX話</b>  | 传查       | 否                | 成绩单导出 | 非OBE课程   | 考核分析表        | 非OBE课程          |

图 33. 非 OBE 类课程按班级导出 2 张统计表(见图 34、35)

f

| 武昌首义学院课程成绩单 |                                                                                                    |        |             |             |                    |        |    |        |                                                          |                   |             |             |             |        |    |
|-------------|----------------------------------------------------------------------------------------------------|--------|-------------|-------------|--------------------|--------|----|--------|----------------------------------------------------------|-------------------|-------------|-------------|-------------|--------|----|
|             |                                                                                                    |        |             |             |                    |        |    |        | 课程代码: 34102403 课程名称: 机械原理B  任课教师: 赵燕, 韩蕾蕾  班级: 机电zsb2001 |                   |             |             |             |        |    |
|             | 开课学期: 2020-2021-1 考核方式: 考试                                                                             |        |             |             |                    |        |    |        | 课程类别: 学科基础课程 - 课程性质: 必修 -                                |                   |             | 学分: 3.5     | 学时: 56      |        |    |
| 序<br>믄      | 学号                                                                                                    | 姓名     | 平时<br>(30%) | 实验<br>(20%) | 期末<br>(50%)        | 总<br>成 | 备注 | 序<br>문 | 学号                                                       | 姓名                | 平时<br>(30%) | 实验<br>(20%) | 期末<br>(50%) | 总<br>成 | 备注 |
|             |                                                                                                    |        | 总评          | 总评          | 总评                 | 鑄      |    |        |                                                          |                   | 总评          | 总评          | 总评          | 鑄      |    |
| 1           | 20202104001                                                                                            | 艾迪     | 59.1        | 90.8        | 91                 | 81     |    | 17     | 20202104017                                              | 汗明坤               | 41.3        | 80.8        | 83          | 70     |    |
| 2           | 20202104002                                                                                            | 蔡威     | 82.8        | 87.5        | 95                 | 90     |    | 18     | 20202104018                                              | 王冠钦               | 72.4        | 85.8        | 99          | 88     |    |
| 3           | 20202104003                                                                                            | 陈龙     | 71.1        | 75.8        | 90                 | 81     |    | 19     | 20202104019                                              | 王敏                | 54.6        | 75.8        | 85          | 74     |    |
| 4           | 20202104004                                                                                            | 成昆     | 74.1        | 84.2        | 82                 | 80     |    | 20     | 20202104020                                              | 吴俊                | 71.9        | 85          | 96          | 87     |    |
| 5           | 20202104005 邓姚安麒<br>吴新春<br>77.6<br>80<br>73.3<br>84<br>21<br>20202104021<br>59.6<br>83.3<br>87<br>78   |        |             |             |                    |        |    |        |                                                          |                   |             |             |             |        |    |
| 6           | 韩文武<br>吴增光<br>20202104006<br>56.1<br>86.7<br>77<br>20202104022<br>73.1<br>85<br>22<br>89.2<br>92<br>86 |        |             |             |                    |        |    |        |                                                          |                   |             |             |             |        |    |
| 7           | 20202104007                                                                                            | 何山     | 78.3        | 81.7        | 86                 | 83     |    | 23     | 20202104023                                              | 熊康                | 65.6        | 82.5        | 81          | 77     |    |
| 8           | 20202104008                                                                                            | 何圣杰    | 72.1        | 85.8        | 91                 | 84     |    | 24     | 20202104024                                              | 熊堉光               | 81.1        | 84.2        | 95          | 89     |    |
| 9           | 20202104009                                                                                            | 胡邦     | 53.3        | 80.8        | 97                 | 81     |    | 25     | 20202104025                                              | 杨志武               | 34.9        | 80.8        | 95          | 74     |    |
| 10          | 20202104010                                                                                            | 李锦字    | 74.1        | 81.7        | 77                 | 77     |    | 26     | 20202104026                                              | 岳文岱               | 84.9        | 81.7        | 95          | 89     |    |
| 11          | 20202104011                                                                                            | 马浩然    | 87          | 83.3        | 97                 | 91     |    | 27     | 20202104028                                              | 张良忆               | 79.5        | 82.5        | 62          | 71     |    |
| 12          | 20202104012                                                                                            | 奉啟成    | 70.7        | 84.7        | 81                 | 79     |    | 28     | 20202104029                                              | 张明豪               | 67.1        | 84.2        | 87          | 80     |    |
| 13          | 20202104013                                                                                            | 舒康伟    | 66.6        | 81.7        | 80                 | 76     |    | 29     | 20202104030                                              | 郑恒                | 84.1        | 76.7        | 38          | 60     |    |
| 14          | 20202104014                                                                                            | 孙田     | 55.4        | 84.7        | 97                 | 82     |    | 30     | 20202104031                                              | 周毓松               | 67.3        | 85.8        | 91          | 83     |    |
| 15          | 20202104015                                                                                            | 陶阳     | 68.7        | 84.2        | 97                 | 86     |    | 31     | 20202104032                                              | 陈蔻                | 82.2        | 85          | 95          | 89     |    |
| 16          | 20202104016                                                                                            | 涂豪     | 58.2        | 82.2        | 97                 | 82     |    | 32     | 20202104033                                              | 谢俊琦               | 87.7        | 84.2        | 94          | 90.    |    |
|             | 统计: 100—90分3人占9.0%; 90—80分18人占56.0%; 80—70分10人占31.0%; 70—60分1人占3.0%; 60—0分0人占0.0%。                     |        |             |             |                    |        |    |        |                                                          |                   |             |             |             |        |    |
|             | 任课教师签字:                                                                                                |        |             |             | <b>劫务员(夏核人)答字:</b> |        |    |        |                                                          | 专业负责人 (教研室主任) 签字: |             |             |             |        |    |
|             | 年                                                                                                    | 月<br>日 |             |             |                    |        | 年  | 月      | 日                                                        |                   |             |             | 年           | 月      | 日  |

图 34. 非 OBE 类课程成绩单(按班级)

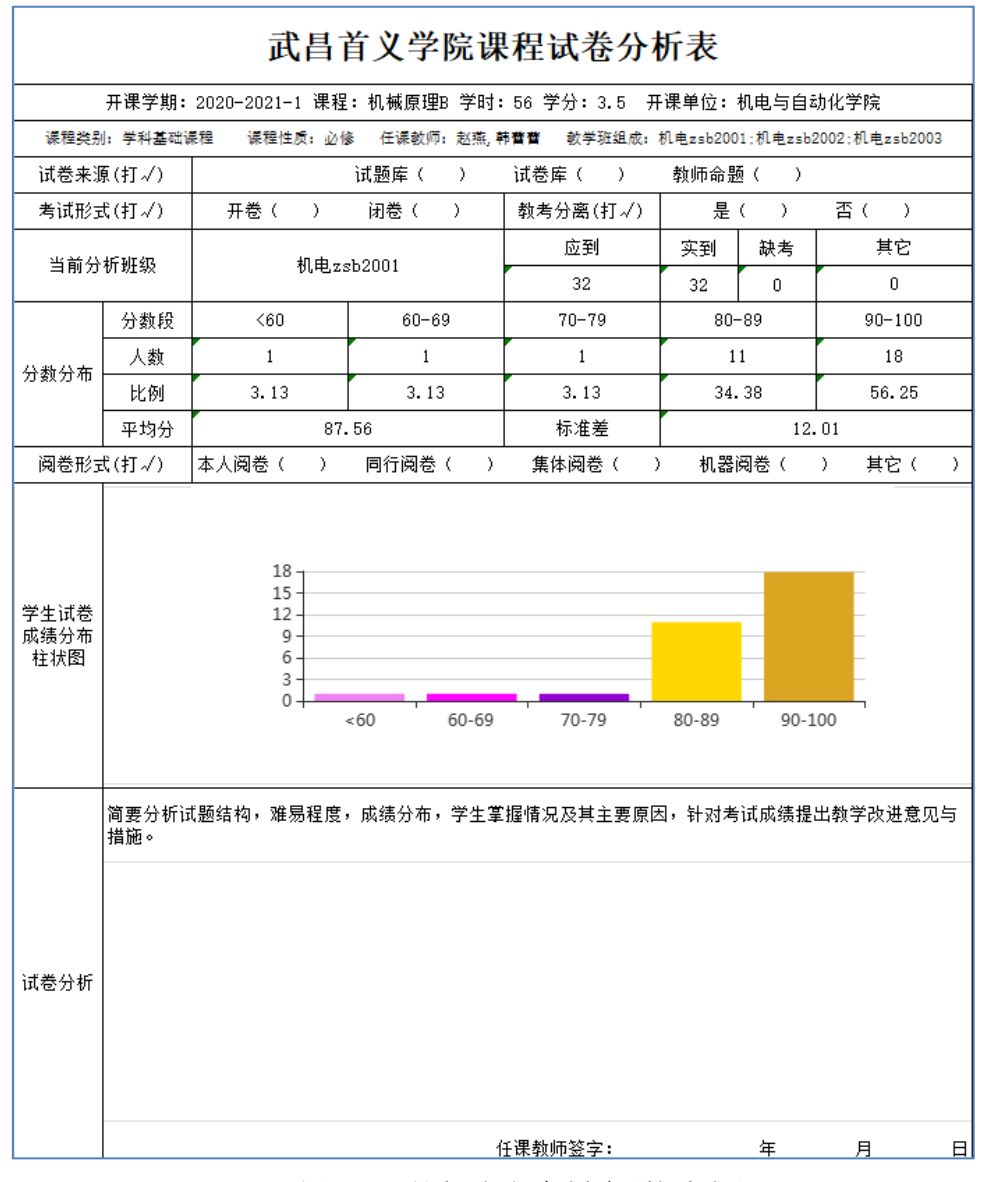

图 35. 课程试卷分析表(按班级)

## 3) 需按教学班进行存档的部分课程

这部分课程包括必要、体育项目任选课、专业方向课(如外国语学院开设的 日语、法语课)等,其报表生成均在"III. 课程评价表"栏目中。

同样,OBE 类课程生成导出的报表 4 张,分别为成绩单(按教学班)、试卷/考核分 析表(按教学班)、课程目标达成度分析表(按教学班)、课程目标达成度评价表(按教 学班): 非 OBE 类课程生成导出的报表 2 张, 分别为成绩单(按教学班)和试卷/考核分 析表(按教学班)。

点击"III.课程评价表",检索出以教学班为单位的开课数据列表,导出相关报表,如图 36。

#### 武昌首义学院课程教学改革

|         | 课程目标达成度评价表(按教学班导出数据)<br>$\bullet$ |                  |          |                       |                 |          |                         |                                       |          |               |          |                  |            |              |          |              |           |
|---------|-----------------------------------|------------------|----------|-----------------------|-----------------|----------|-------------------------|---------------------------------------|----------|---------------|----------|------------------|------------|--------------|----------|--------------|-----------|
| 伡       | 学<br>期                            | 开课学<br>院         | 课程编码     | 课程名称                  | 课程类<br>别        | 课程<br>性质 | 教学班名称<br>以教学班为单位导出报表    | 教学班组成                                 | 选课<br>人数 | 任课<br>教师      | 考核<br>方式 | <b>OBE</b><br>课程 | 成绩单        | 考试(考核)分<br>析 | 改进意见     | 评价表/分析表      | 达成        |
| $-2021$ |                                   | 机电与<br>自动化<br>学院 | 19102401 | 机电专业认<br>识实习          | 集中性<br>实践环<br>节 | 必修       | 机电专业认识实习<br>$-0002$     | 机电1902                                | 22       | 赵燕            | 考査       | 是                | 教学班成绩单导出   | 考核分析表        | 填写持续改进意见 | 达成度分析表/评价表导出 | 大月        |
| $-2021$ |                                   | 机电与<br>自动化<br>学院 | 19102801 | 机械设计综<br>合实践B         | 集中性<br>实践环<br>节 | 必修       | 机械设计综合实践<br>B-0001      | 机制(智能制造)1801                          | 25       | 赵燕            | 考查       |                  | DBE教学班成绩   |              | 北OBE课程   | 非OBE课程       | 非C        |
| $-2021$ |                                   | 机电与<br>自动化<br>学院 | 193Z703  | 机械创新设<br>计            | 集中性<br>实践环<br>节 | 必修       | 机械创新设计<br>$-0001$       | 机电1701<br>OBE类课程按教学班导出4张表             | 37       | 人数藏           | 老车       | 是                | 教学班成绩单导出   | 考核分析表        | 填写持续改进意见 | 达成度分析表/评价表导出 | 达5        |
| $-2021$ |                                   | 机电与<br>自动化<br>学院 | 34102403 | 机械原理B                 | 学科基<br>础课程      | 必修       | 机械原理B-0001              | 机电zsb2001:机电<br>zsb2002;机电<br>zsb2003 | 96       | 赵燕<br>韩蕾<br>蕾 | 考试       | 香                | 非OBE教学班成绩单 | 试卷分析表        | 非OBE课程   | 非OBE课程       | \$E       |
| $-2021$ |                                   | 机电与<br>自动化<br>学院 | 34102403 | 机械原理B                 | 学科基<br>础课程      | 必修       | 机械原理B-0002              | 机电zsb2004;机电<br>zsb2005               | 65       | 赵燕            | 考试       | 香                | 非OBE教学班成绩  | 试卷分析表        | 非OBE课程   | 非OBE课程       | \$E       |
| $-2021$ |                                   | 机电与<br>自动化<br>学院 | 34302407 | 机器人技术                 | 专业选<br>修课程      | 专业<br>选修 | 机器人技术-0001              | 机申zsb1901<br>非OBE类课程按教学班导出2张表         | $32 -$   | 我燕            | 考试       | 否                | 非OBE教学班成绩单 | 试卷分析表        | 非OBE课程   | 非OBE课程       | <b>EC</b> |
| $-2021$ |                                   | 机电与<br>自动化<br>学院 | 39102403 | 机械原理方<br>塞设计综合<br>实践B | 集中性<br>实践环<br>节 | 必修       | 机械原理方案设计<br>综合实践 B-0001 | 机申zsb2001                             | 32       | 赵燕            | 考査       | 香                | 非OBE教学班成绩单 | 考核分析表        | 非OBE课程   | 非OBE课程       | \$FO      |

图 36. 按教学班导出相关存档用报表

附:手工方式在课程目标达成度的分析表中添加柱状图(仅作参考,愿意手工添加 分析柱状图的教师可自行尝试):

# 方式 1: 将在线生成达成度柱状图下载后插入分析表中

 (1).在"图 25"所示的检索结果列表中,找到对应的课程、班级,点击"达成 度分析图"按钮,即可在线预览课程目标达成度柱状图,如上图 29。

(2). 依次点击柱状图表右侧的下载图标 上, 将分析图表以图片的形式保存到本 地计算机。如图 36、图 37。

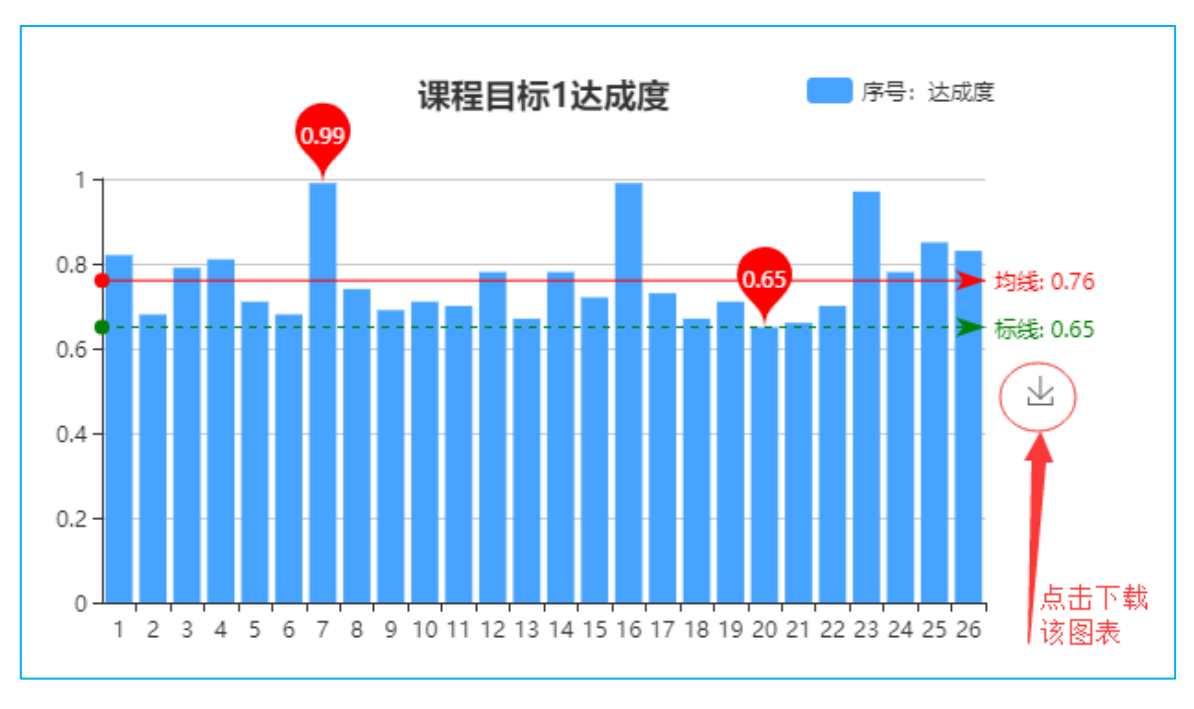

图 36.将图表以图片形式保存到本地计算机

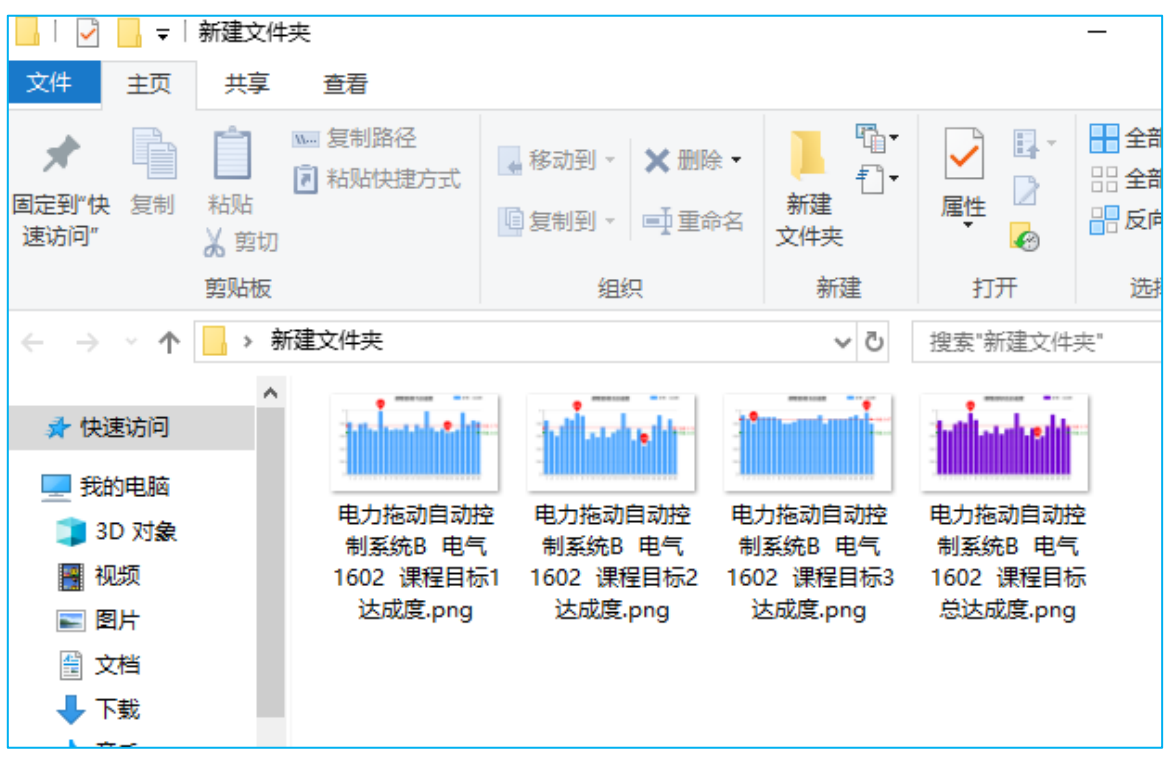

图 37. 所有图表保存到本地计算机

(3).将上述保存到本地计算机的图片插入到课程目标达成度分析表中(一次性可 选择插入多张图片),调整分析图图片大小及位置,完成柱状图添加操作。如图 38、 图 39、图 40、图 41。

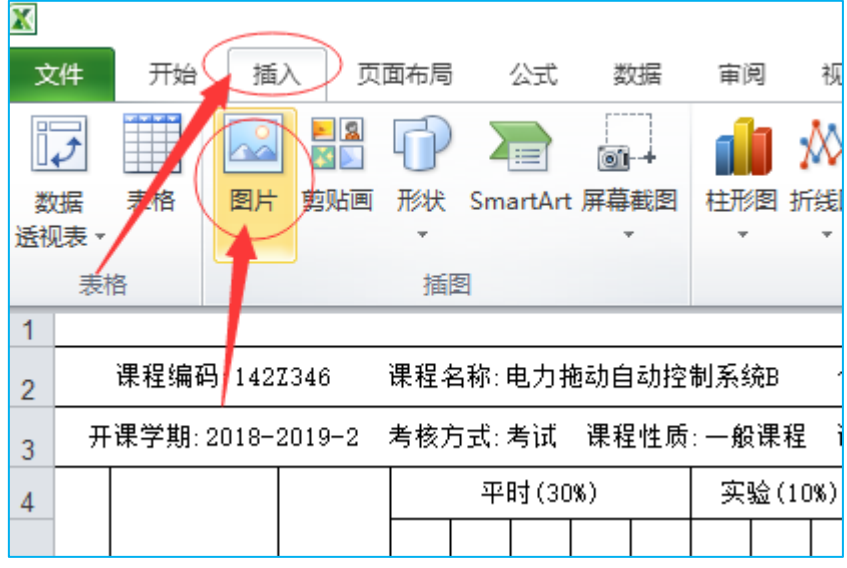

图 38. EXCEL 软件中执行插入图片命令

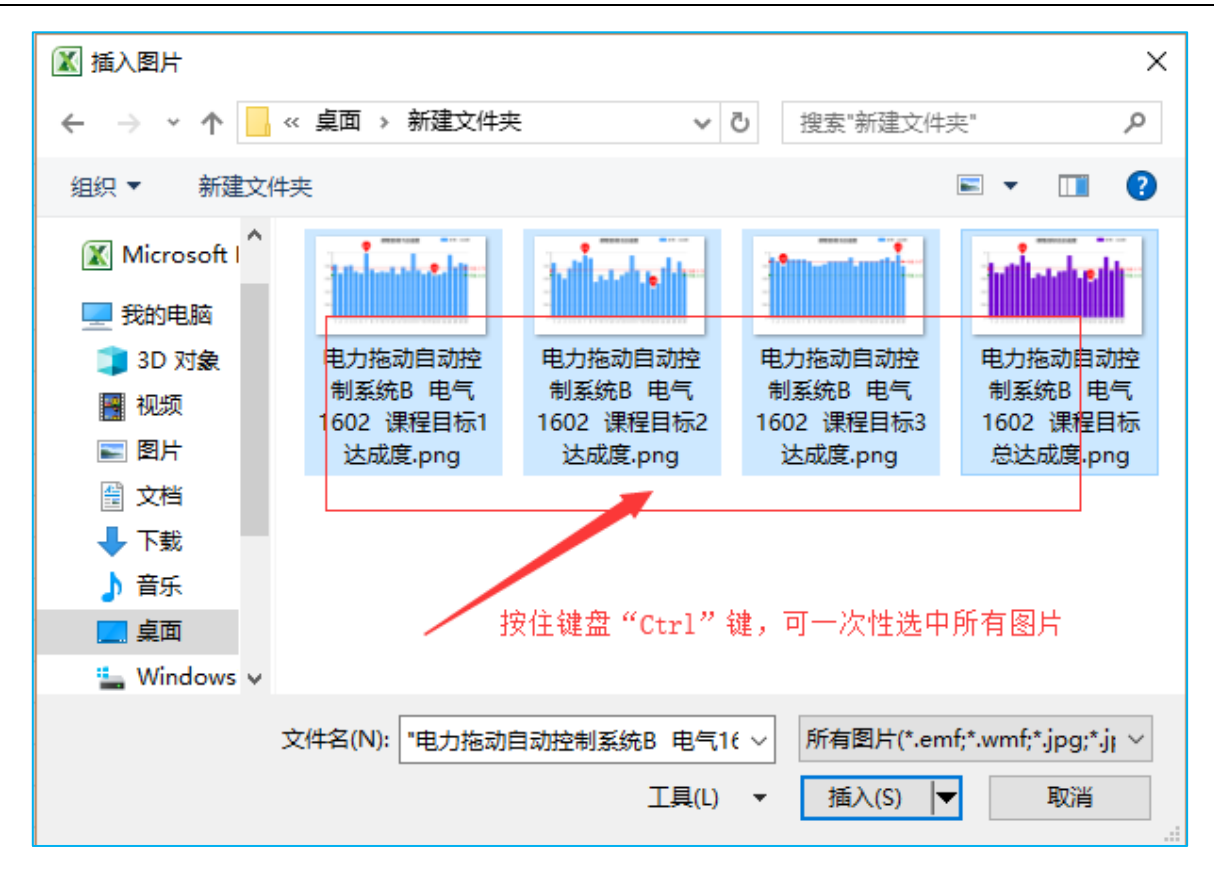

图 39.本地计算机中选择多张图片插入 EXCEL

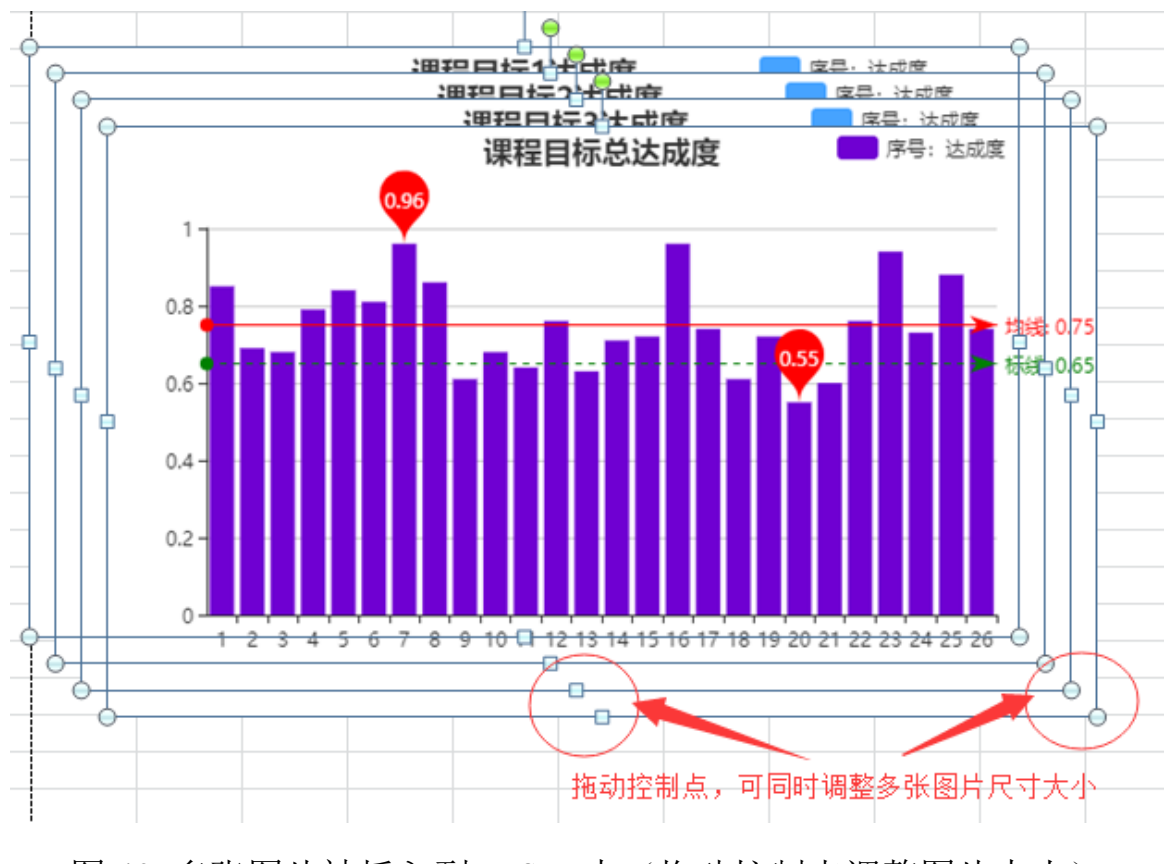

图 40.多张图片被插入到 EXCEL 中(拖动控制点调整图片大小)

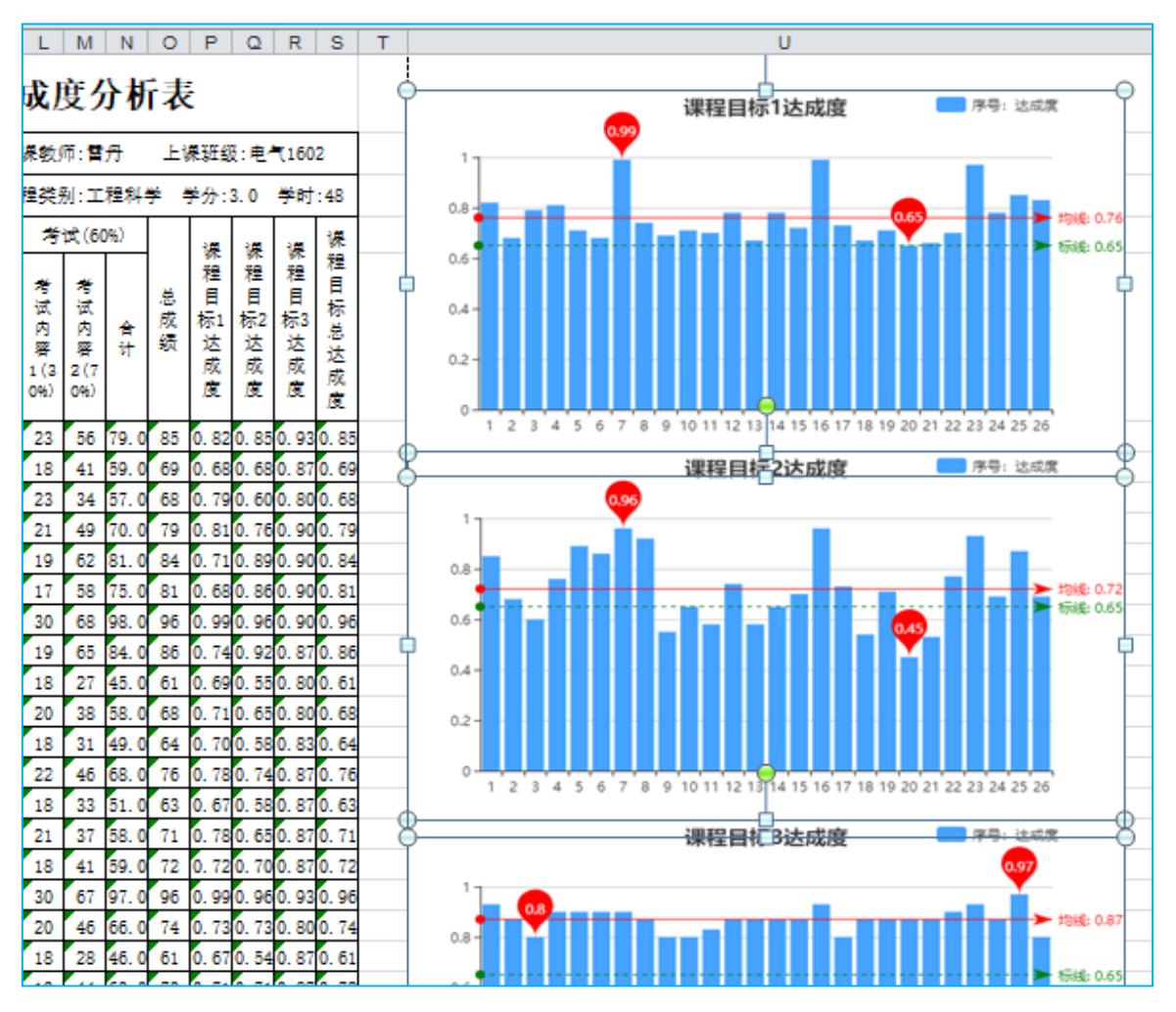

图 41.调整排列图片所处位置 完成柱状图添加操作

# 方式 2: 利用 EXCEL 文字处理软件绘制课程目标达成度分析图

a. 在线打开课程目标达成度分析表时, Excel 表格默认处于"受保护视图"状态, 无法进行编辑。可以点击"启用编辑"按钮,转换到编辑模式,如图 42。也可以 先将在线 Excel 文件另存到本地计算机,再打开讲行编辑(推荐)。

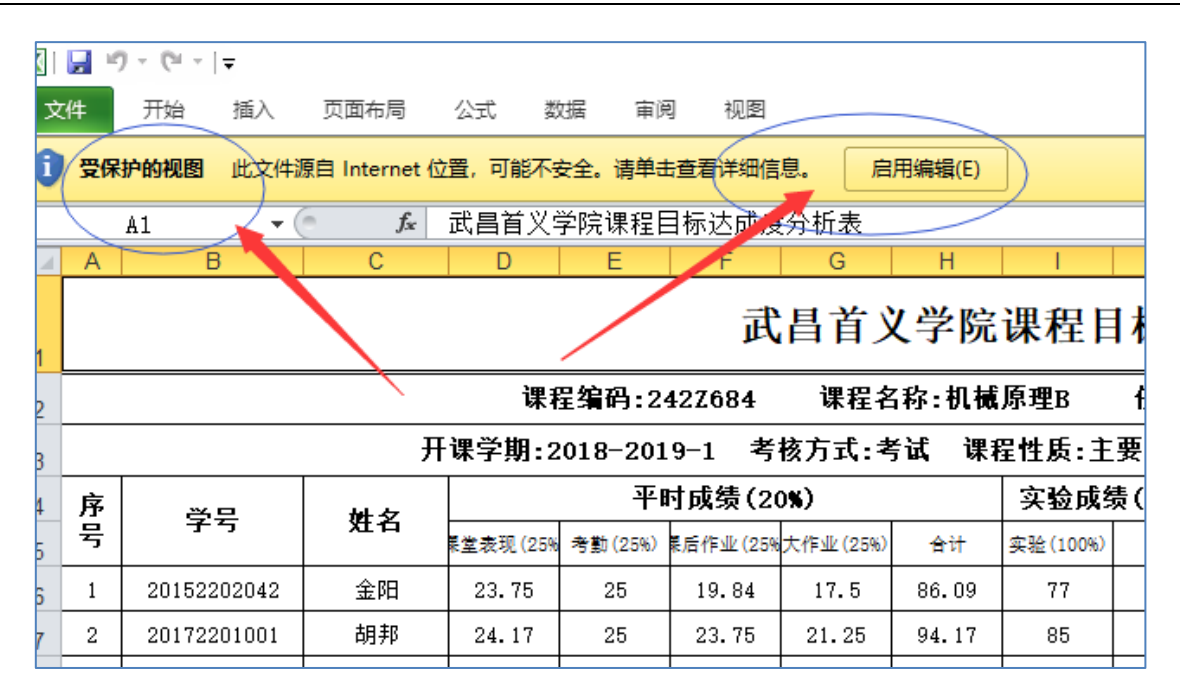

图 42.对在线 Excel 文档启用编辑模式

b. 将 EXCEL 文档内课程目标达成度数值(字符串)转换成数字。即按住键盘左下角 的 Shift 键不放,用鼠标点击课程目标达成度范围内左上第一个单元格,再点击 右下最后一个单元格,选中一片单元格区域,再将鼠标移到该区域左上角出现的 小方块上,点击向下箭头,出现下拉菜单,选择菜单中的"转换为数字",即可 将区域内所有字符串转换成数字。依次如图 43, 图 44, 图 45, 图 46:

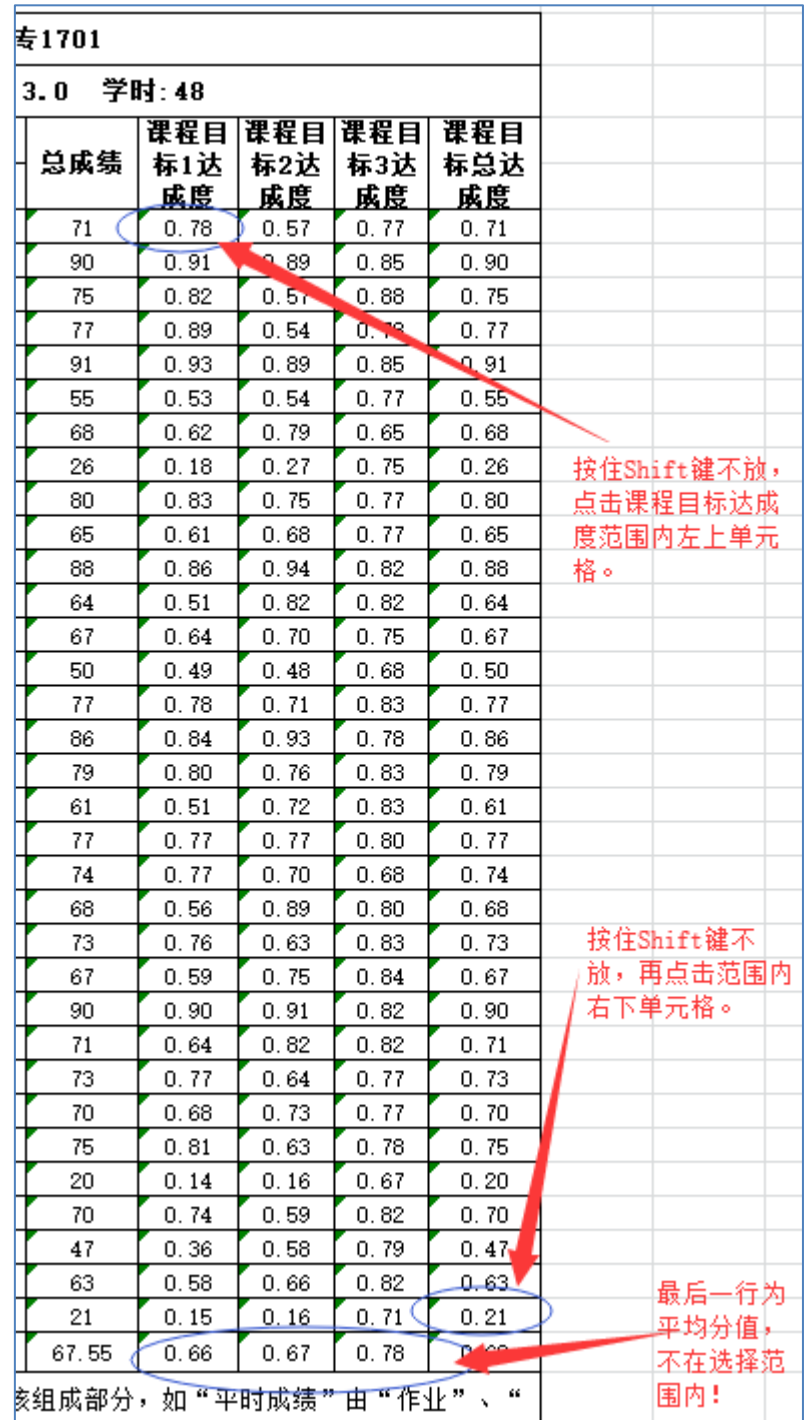

# 图 43.选择课程目标达成度数值范围内单元格

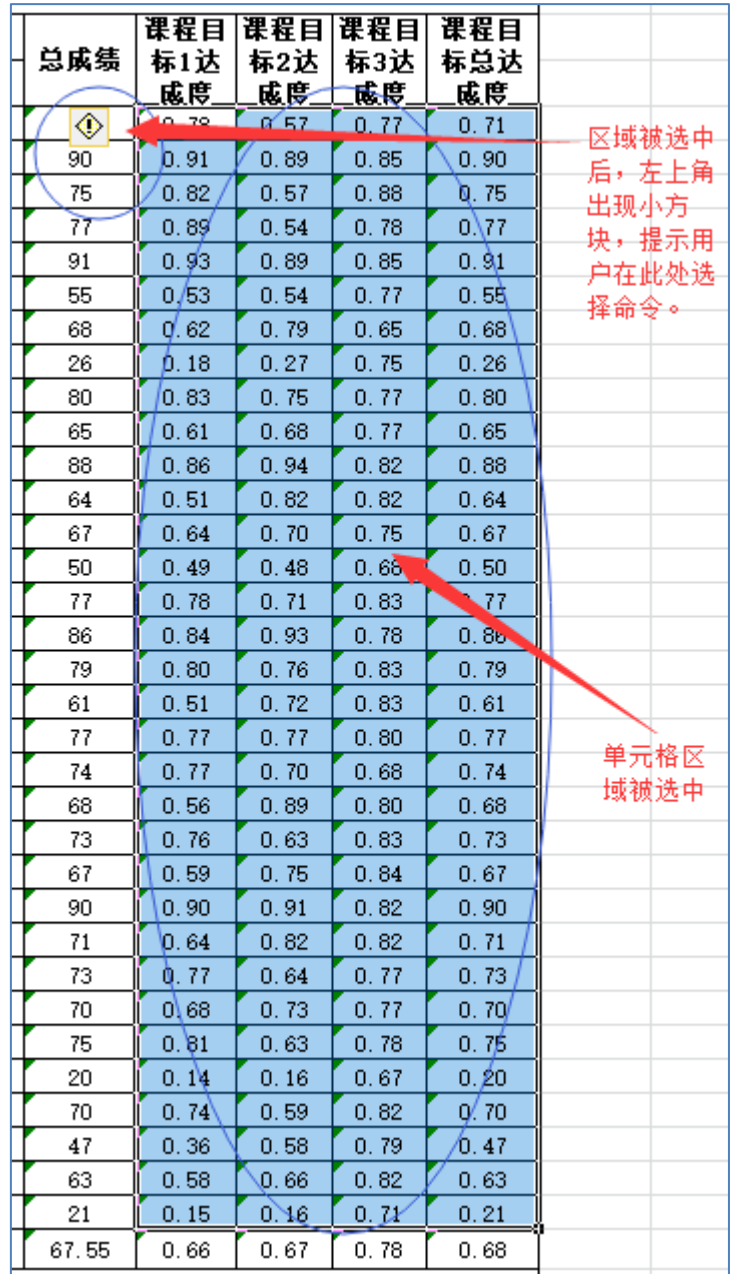

图 44.单元格区域被选中

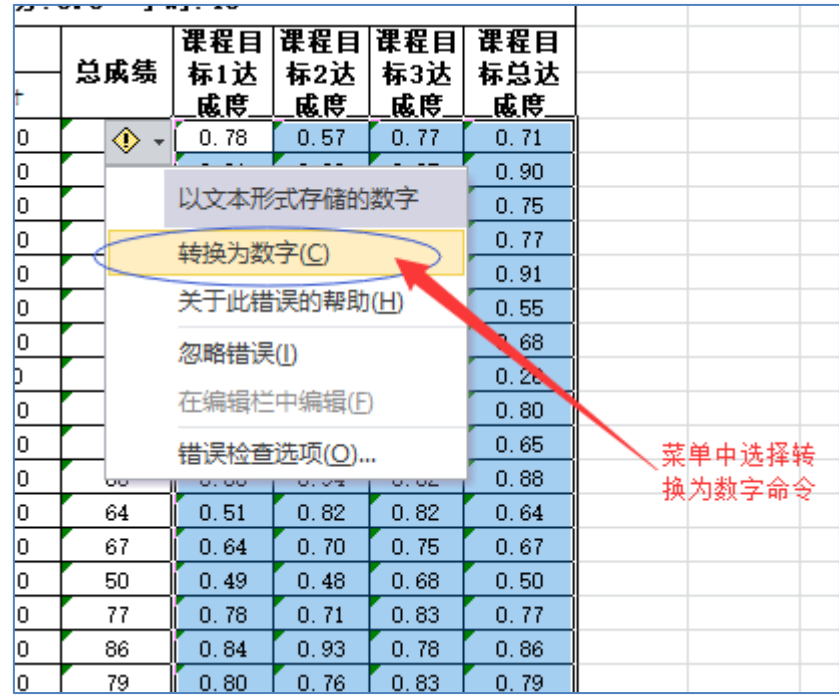

# 图 45. 选择提示框下拉菜单中"转换为数字"命令

| 机制专1701 |           |      |          |           |         |
|---------|-----------|------|----------|-----------|---------|
| ⋡分∶3.0  | 学时: 48    |      |          |           |         |
|         | 课程目       | 课程目  | 课程目      | 课程目       |         |
| 总成绩     | 标1达       | 标2达  | 标3达      | 标总达       |         |
|         | 成度        | 成度   | 成度       | 成長        | 未做转换的单元 |
| 71      | 0.78.     |      | ᠳ᠊       | 0.71      | 格,带有王角符 |
| e.      | 0.91      | 0.89 | 0.85     | 0.9       | 号。      |
| 75      | 0.82      | 0.57 | 0.88     | 0.75      |         |
| 77      | 0.89      | 0.54 | 0.78     | 0.77      |         |
| 91      | 0.93      | 0.89 | 0.85     | O\ 91     |         |
| 55      | 0,53      | 0.54 | 0.77     | 0.65      |         |
| 68      | $Q'$ . 62 | 0.79 | 0.65     | 0. å8.    |         |
| 26      | 0.18      | 0.27 | 0.75     | 0.26      |         |
| 80      | [0.83]    | 0.75 | 0.77     | 0.8       |         |
| 65      | 0.61      | 0.68 | 0.77     | 0.65      |         |
| 88      | 0.86      | 0.94 | k,<br>U. | 0.88      |         |
| 64      | 0.51      | 0.82 | 0.82     | 0.64      |         |
| 67      | 0.64      | 0.7  | 0.75     | $\sim$    |         |
| 50      | 0.49      | 0.48 | 0.68     | 0.5       |         |
| 77      | 0.78      | 0.71 | 0.83     | 0.77      |         |
| 86      | 0.84      | 0.93 | 0.78     | 0.86      |         |
| 79      | 0.8       | 0.76 | 0.83     | 0.79      | 转换为数字后, |
| 61      | 0.51      | 0.72 | 0.83     | 0.61      | 单元格左上的三 |
| 77      | 0.77      | 0.77 | 0.8      | 0.77      | 角符号消失。  |
| 74      | 0.77      | 0.7  | 0.68     | 0.74      |         |
| 68      | 0.56      | 0.89 | 0.8      | 0.68      |         |
| 73      | 0.76      | 0.63 | 0.83     | 0.73      |         |
| 67      | 0.59      | 0.75 | 0.84     | 0.67      |         |
| 90      | 0.9       | 0.91 | 0.82     | 0.9       |         |
| 71      | 0.64      | 0.82 | 0.82     | 0.71      |         |
| 73      | O, 77     | 0.64 | 0.77     | 0.73      |         |
| 70      | 80.06     | 0.73 | 0.77     | 0/7       |         |
| 75      | 0. å1     | 0.63 | 0.78     | $0'$ . 75 |         |
| 20      | 0.14      | 0.16 | 0.67     | 0.2       |         |
| 70      | 0.74      | 0.59 | 0.82     | 0.7       |         |
| 47      | 0.36      | 0.58 | 0.79     | 0.47      |         |
| 63      | 0.58      | 0.66 | 0,82     | 0.63      |         |
| 21      | 0.15      | 0.16 | 0.71     | 0.21      |         |
| 67.55   | 0.66      | 0.67 | 0.78     | 0.68      |         |

图 46. 课程目标达成度数值(字符串)已转换为数字

c. 选中课程目标 1 达成度的单元格区域(方法同步骤 b),选择 Excel 的"插入"菜 单标签,点击"柱形图"图标,选择下拉菜单中二维柱状图的簇状柱形图,柱状

图即自动生成。更改柱状图名称,完成课程目标 1 达成度柱状图绘制。依次如图 47-图 55:

| 专1701         |                         |           |      |      |       |  |  |  |  |  |
|---------------|-------------------------|-----------|------|------|-------|--|--|--|--|--|
| 学时: 48<br>3.0 |                         |           |      |      |       |  |  |  |  |  |
|               | 番組<br>课程目<br>课程目<br>课程目 |           |      |      |       |  |  |  |  |  |
| 总成绩           | <b>左1达</b>              | 标2达       | 标3达  | 标总达  |       |  |  |  |  |  |
|               | 咸原.                     | 成度        | 成度   | 成度   |       |  |  |  |  |  |
| 71            | 0.78                    | 0, 57     | 0.77 | 0.71 |       |  |  |  |  |  |
| 90            | 0.91                    | 0.89      | 0.85 | 0.9  |       |  |  |  |  |  |
| 75            | 0.82                    | 0.57      | 0.88 | 0.75 |       |  |  |  |  |  |
| 77            | 0.89                    | 0.54      | 0.78 | 0.77 |       |  |  |  |  |  |
| 91            | 0.93                    | 0.89      | 0.85 | 0.91 |       |  |  |  |  |  |
| 55            | 0.53                    | 0.54      | 0.77 | 0.55 |       |  |  |  |  |  |
| 68            | 0.62                    | 0.79      | 0.65 | 0.68 |       |  |  |  |  |  |
| 26            | 0.18                    | þ. 27     | 0.75 | 0.26 | 课程目标1 |  |  |  |  |  |
| 80            | 0.83                    | 0.75      | 0.72 | U.8  | 达成度单  |  |  |  |  |  |
| 65            | 0.61                    | цú.       | 0.77 | 0.65 | 元格区域  |  |  |  |  |  |
| 88            | 0.86                    | 0.94      | 0.82 | 0.88 | 被选中   |  |  |  |  |  |
| 64            | 0, 51                   | Q. 82     | 0.82 | 0.64 |       |  |  |  |  |  |
| 67            | 0.64                    | þ. 7      | 0.75 | 0.67 |       |  |  |  |  |  |
| 50            | 0.49                    | 0.48      | 0.68 | 0, 5 |       |  |  |  |  |  |
| 77            | 0.78                    | 0.71      | 0.83 | 0.77 |       |  |  |  |  |  |
| 86            | 0.84                    | Q. 93     | 0.78 | 0.86 |       |  |  |  |  |  |
| 79.           | 0, 8                    | Q. 76     | 0.83 | 0.79 |       |  |  |  |  |  |
| 61            | 0.51                    | Q. 72     | 0.83 | 0.61 |       |  |  |  |  |  |
| 77            | 0.77                    | Q. 77     | 0.8  | 0.77 |       |  |  |  |  |  |
| 74            | 0.77                    | þ. 7      | 0.68 | 0.74 |       |  |  |  |  |  |
| 68            | 0.56                    | O. 89     | 0.8  | 0.68 |       |  |  |  |  |  |
| 73            | 0.76                    | D. 63     | 0.83 | 0.73 |       |  |  |  |  |  |
| 67            | 0,59                    | D. 75     | 0.84 | 0.67 |       |  |  |  |  |  |
| 90            | 0,9                     | 0.91      | 0.82 | 0.9  |       |  |  |  |  |  |
| 71            | 0.64                    | 0.82      | 0.82 | 0.71 |       |  |  |  |  |  |
| 73            | 0.77                    | 0.64      | 0.77 | 0.73 |       |  |  |  |  |  |
| 70            | 0.68                    | 0.73      | 0.77 | 0.7  |       |  |  |  |  |  |
| 75            | 0.81                    | 0.63      | 0.78 | 0.75 |       |  |  |  |  |  |
| 20            | 0.14                    | Ш<br>0.16 | 0.67 | 0, 2 |       |  |  |  |  |  |
| 70            | 0.74                    | 0.59      | 0.82 | 0.7  |       |  |  |  |  |  |
| 47            | 0.36                    | 0.58      | 0.79 | 0.47 |       |  |  |  |  |  |
| 63            | 0.58                    | 0.66      | 0.82 | 0.63 |       |  |  |  |  |  |
| 21            | 0,15                    | 0.16      | 0.71 | 0.21 |       |  |  |  |  |  |
| 67.55         | 0.66                    | 0.67      | 0.78 | 0.68 |       |  |  |  |  |  |

图 47.选中课程目标 1 达成度单元格区域

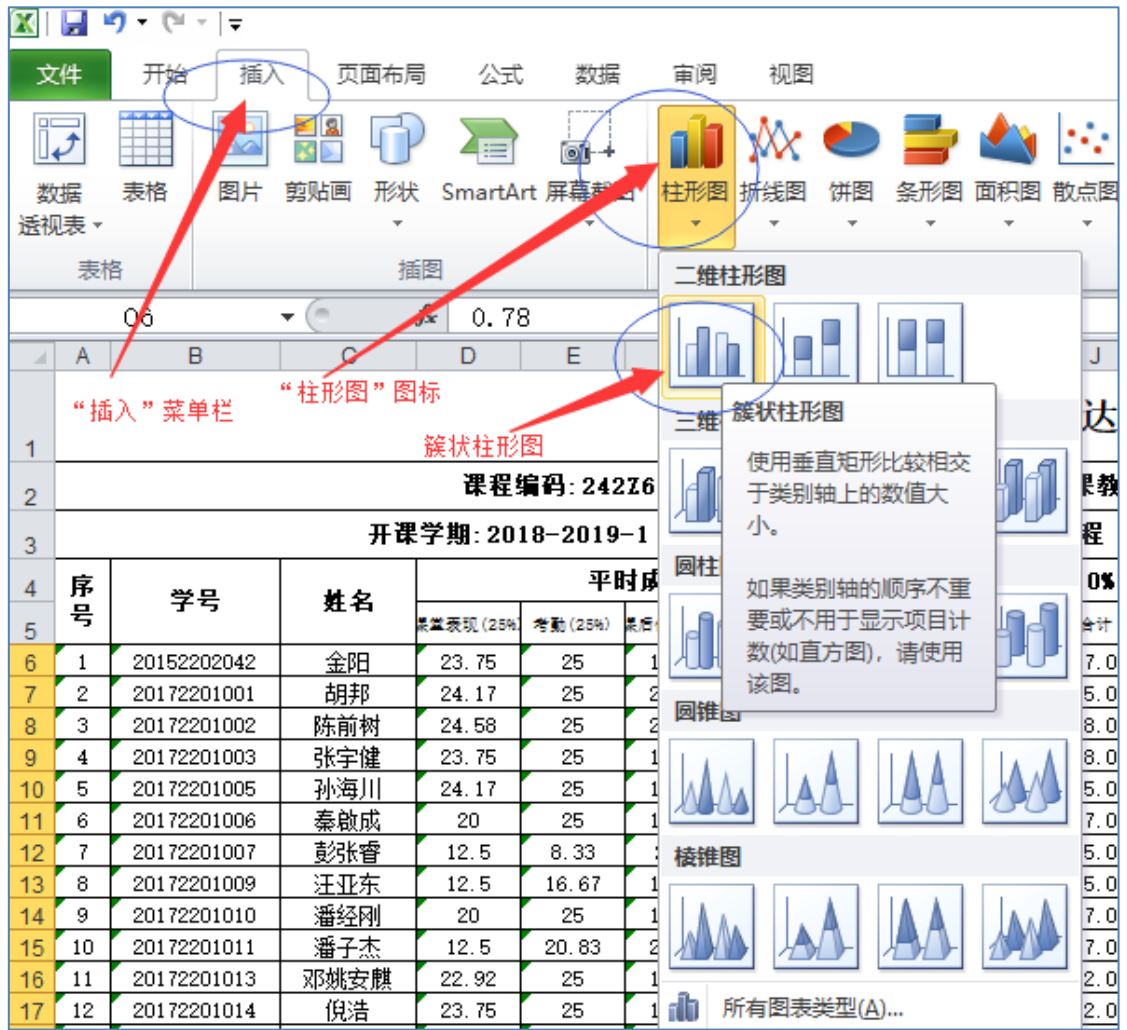

# 图 48. 选择执行"簇状柱形图"命令

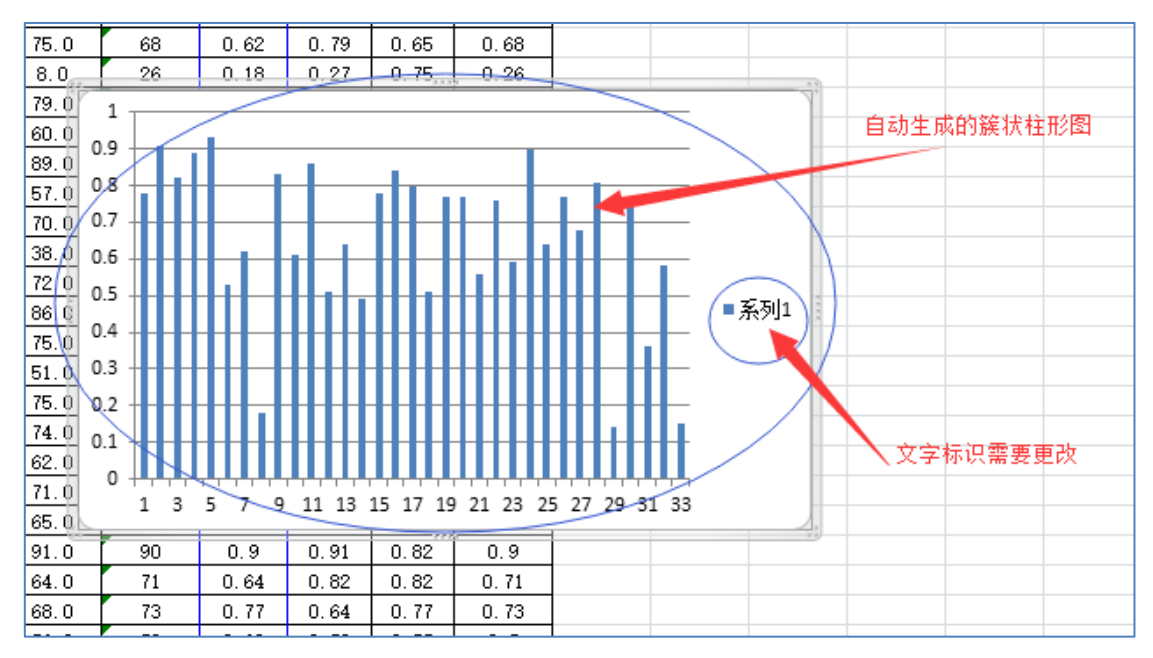

图 49.自动生成柱形图

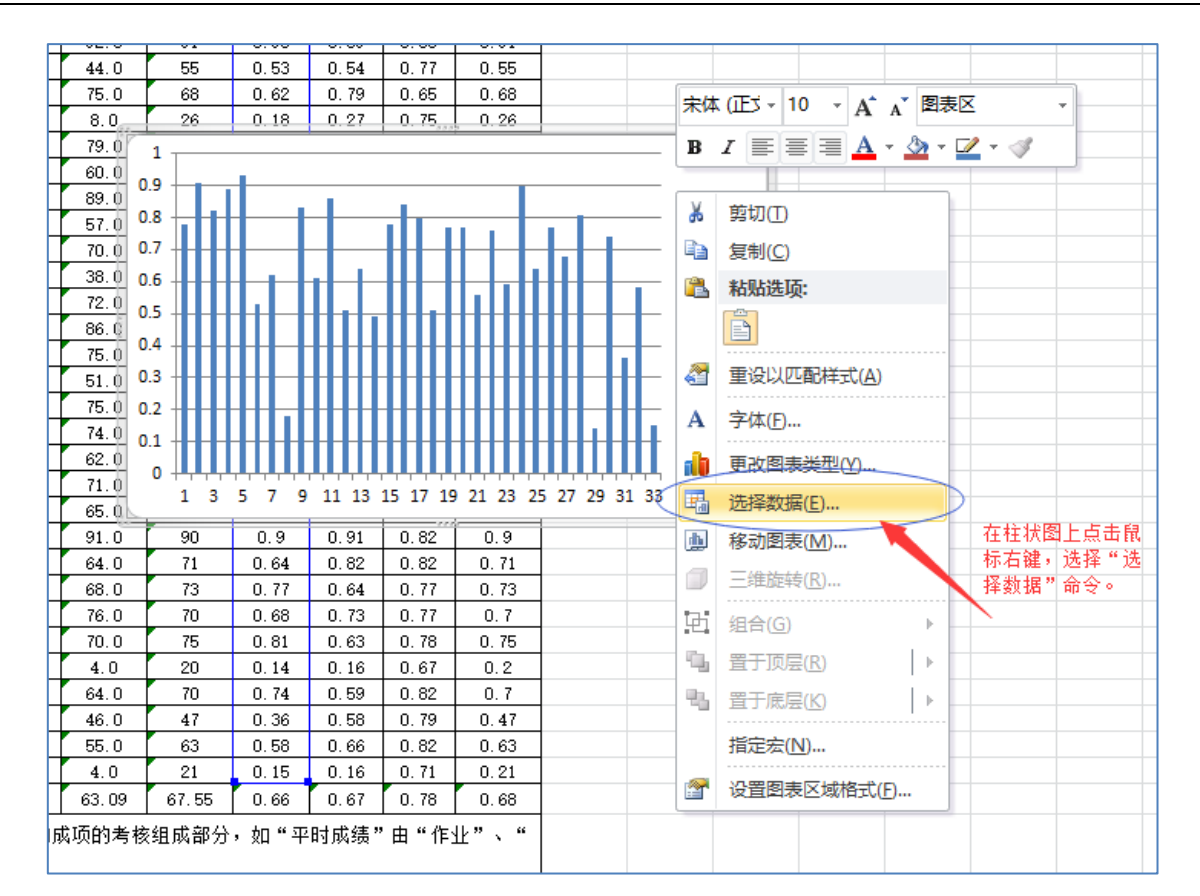

图 50. 打开"柱状图"右键菜单,选择"选择数据"命令

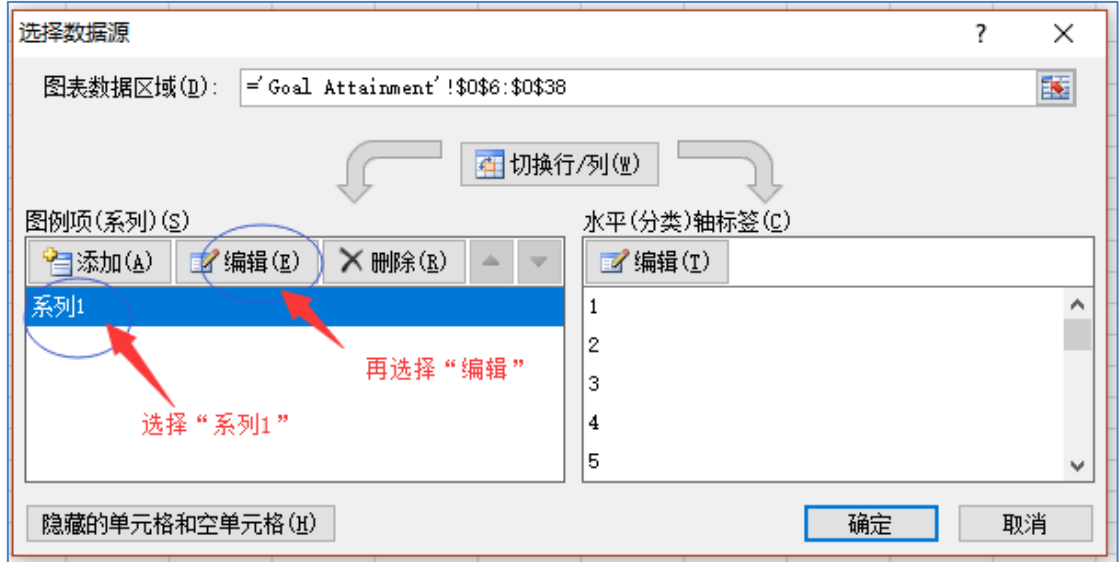

图 51. 选中"系列 1", 点击"编辑"柱状图标识命令

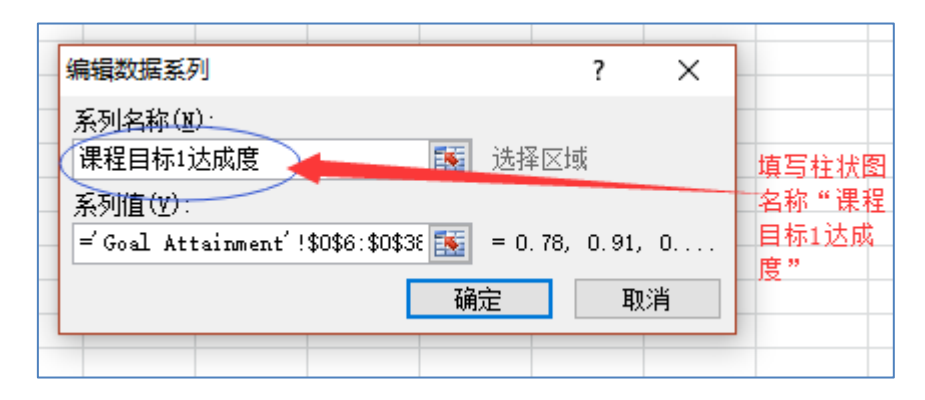

# 图 52.填写新名称"课程目标 1 达成度"

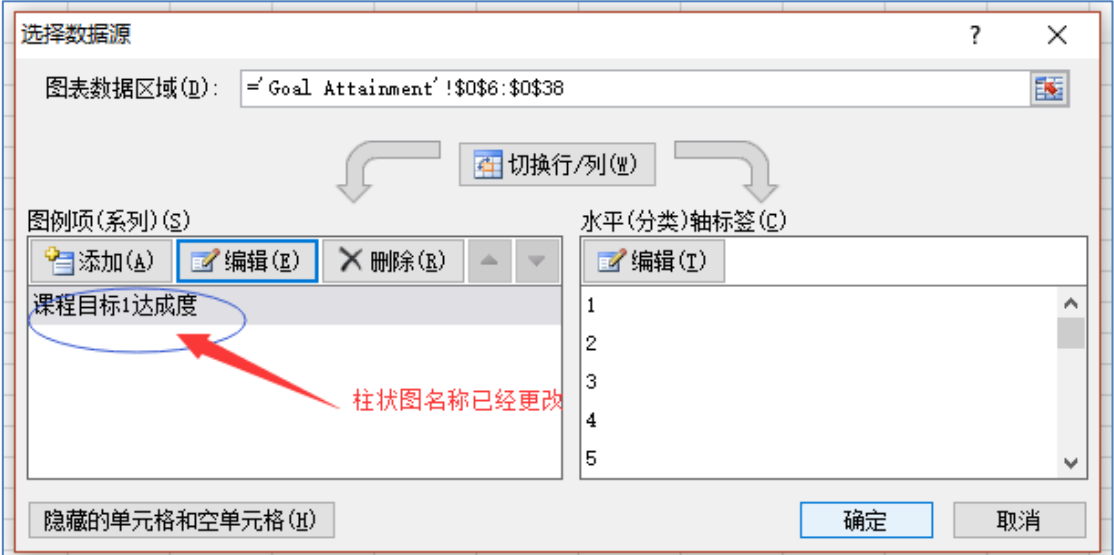

图 53.柱状图标识已更改

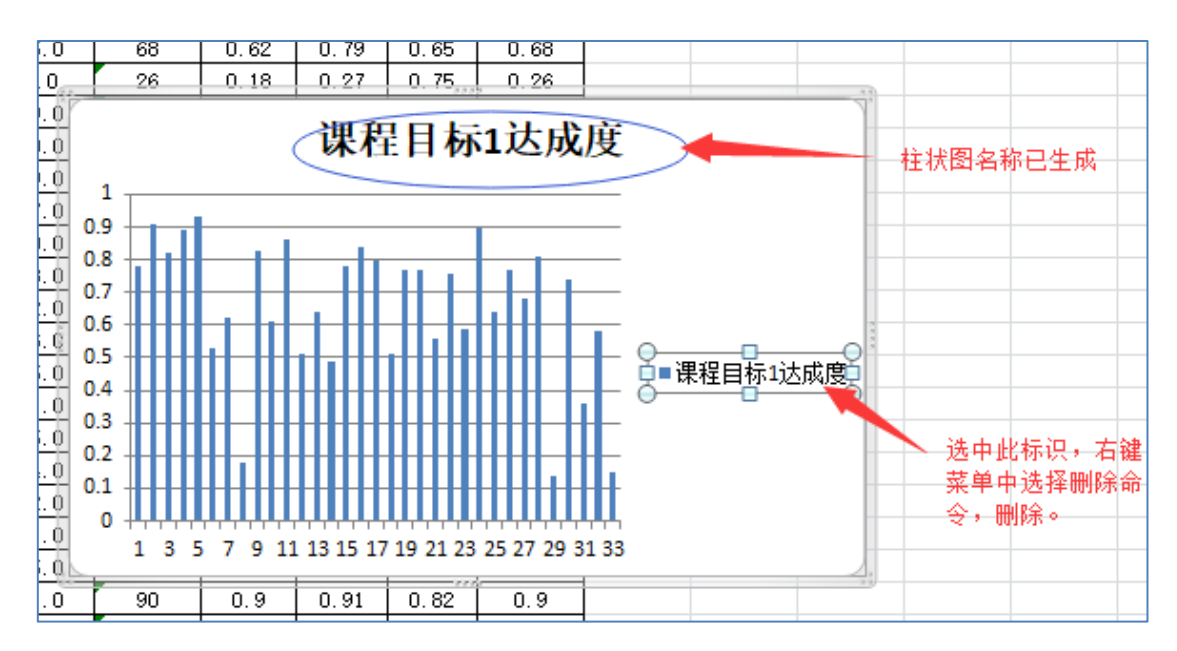

图 54.柱状图名称已生成(更改)

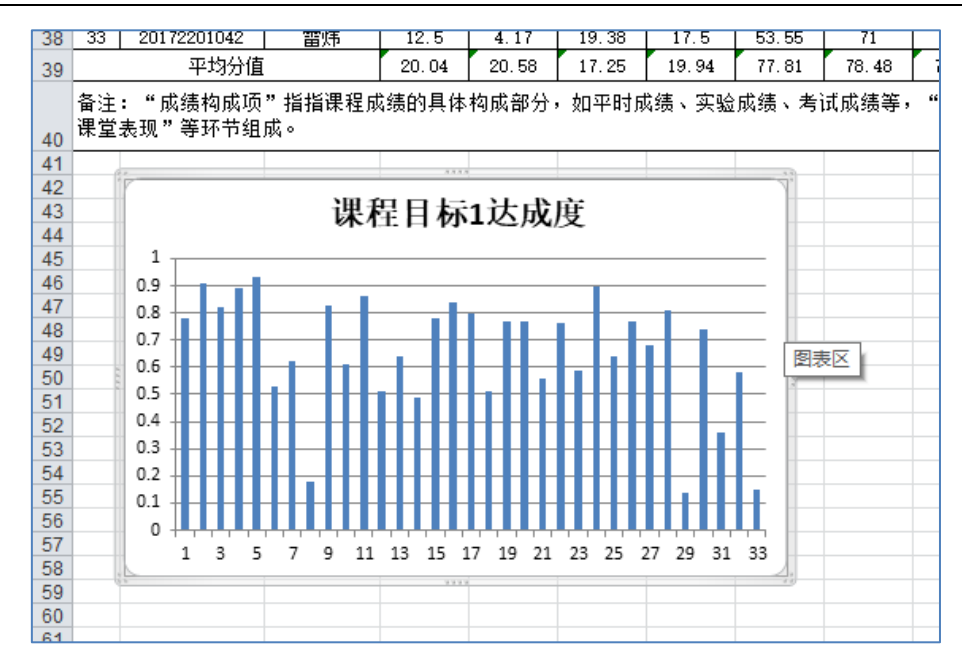

图 55.完成柱状图绘制,拖动调整柱状图位置

d. 依次绘制课程目标 2 达成度柱状图、课程目标 3 达成度柱状图以及课程目标总达 成度柱状图(方法同步骤 c),完成达成度柱状图绘制。如图 56:

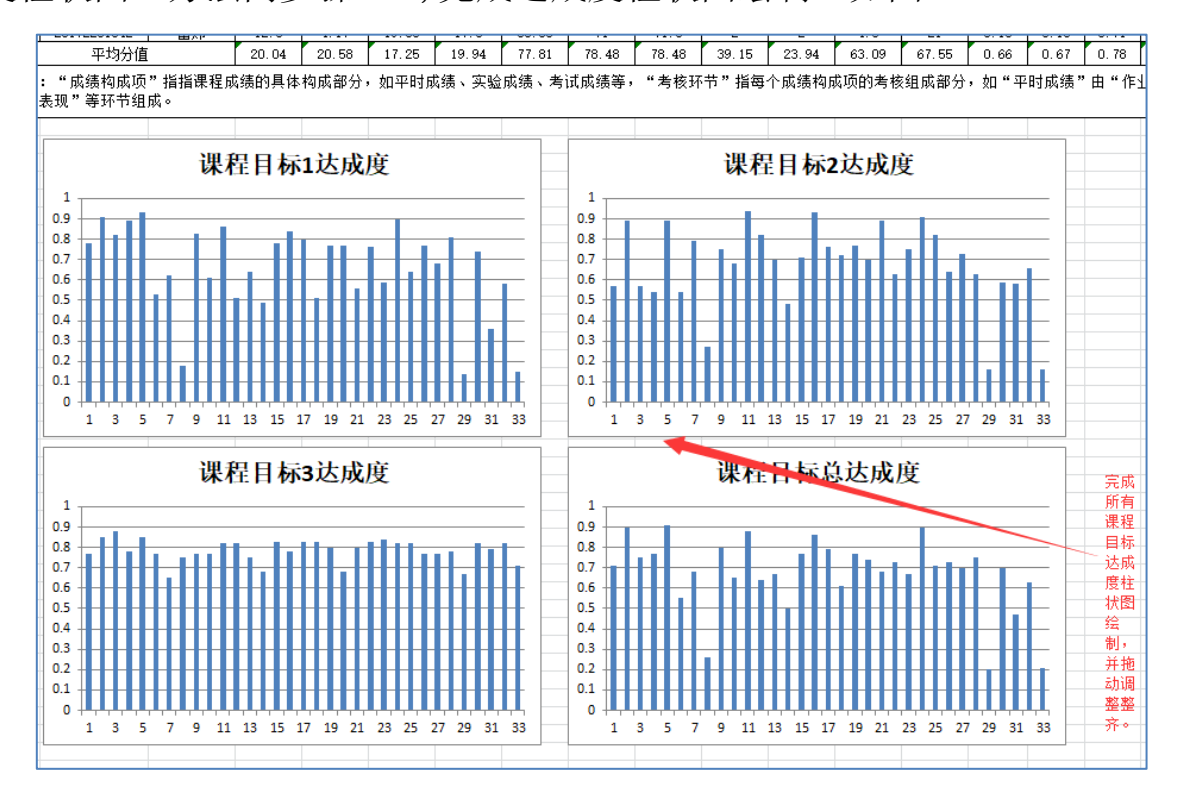

图 56. 完成达成度柱状图绘制

## 教 务 处

2021 年 4 月 5 日